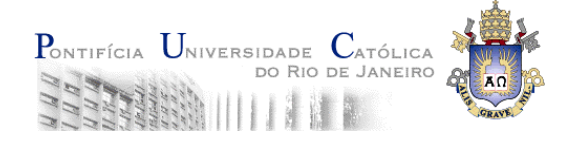

# **IND 2072: Análise de Investimentos com Opções Reais es Reais**

**Parte 5: Simulação de Monte Carlo e Uso em Derivativos/Opções Reais.**

> **Marco Antonio Guimarães Dias, Professor Adjunto, tempo parcial**

> > **Rio de Janeiro, 1º Semestre de 2006**

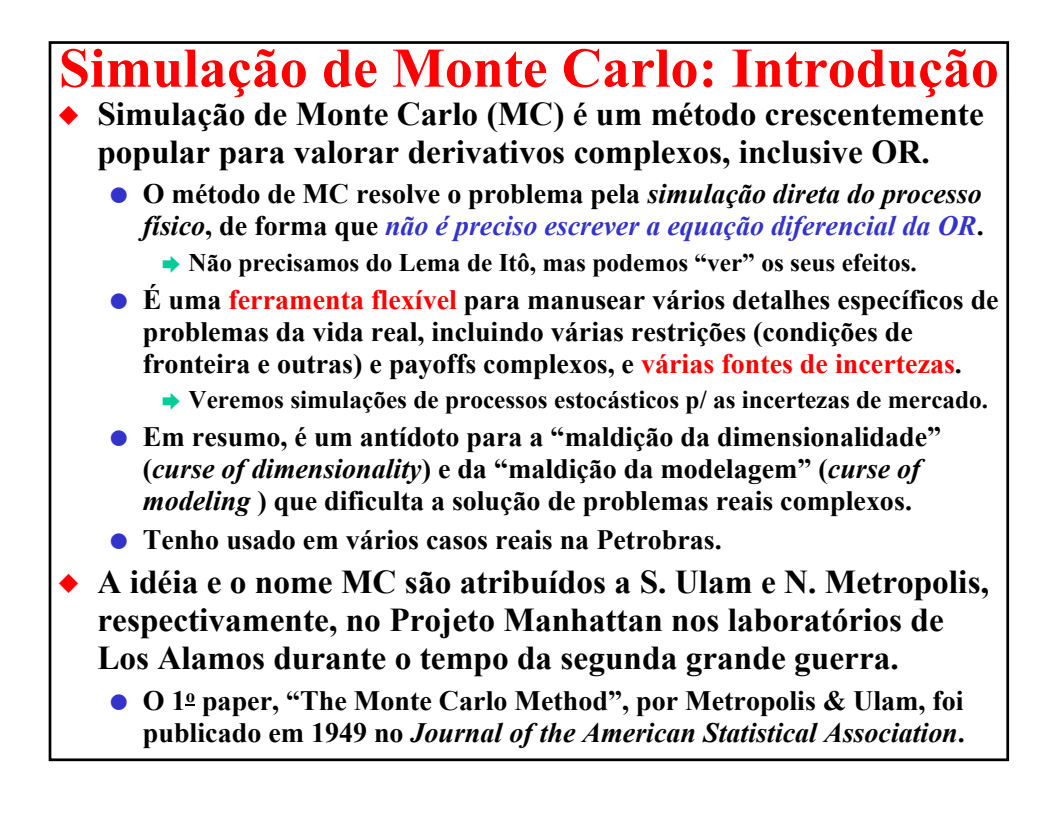

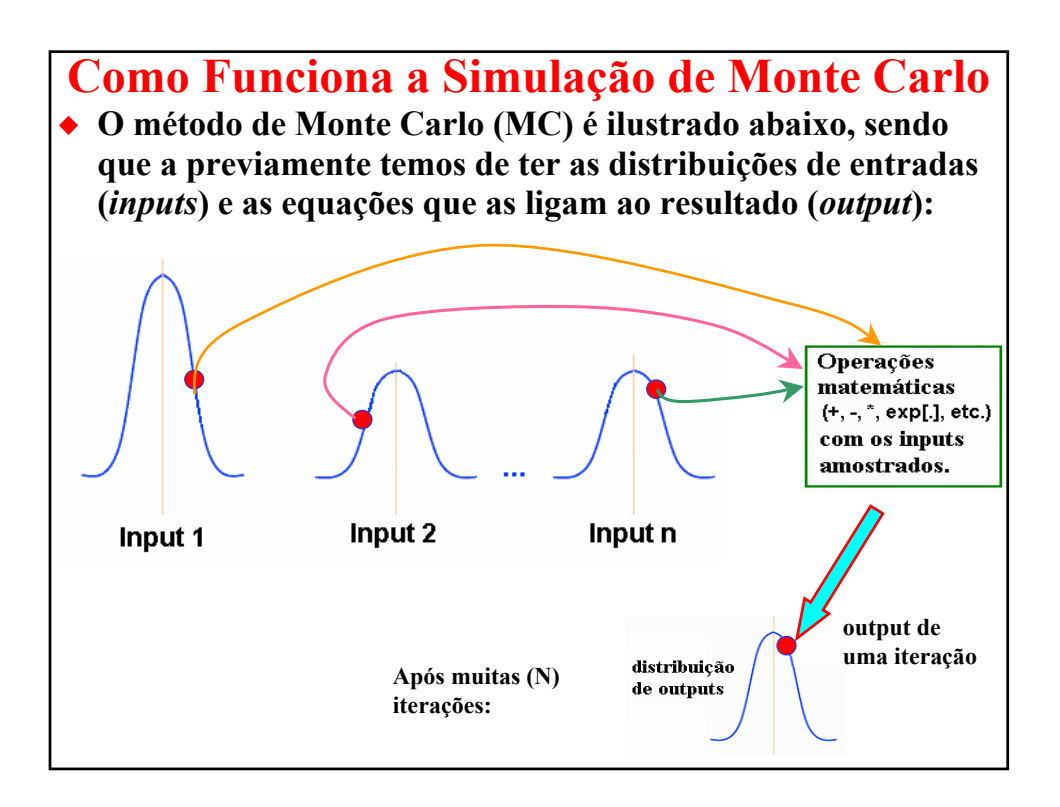

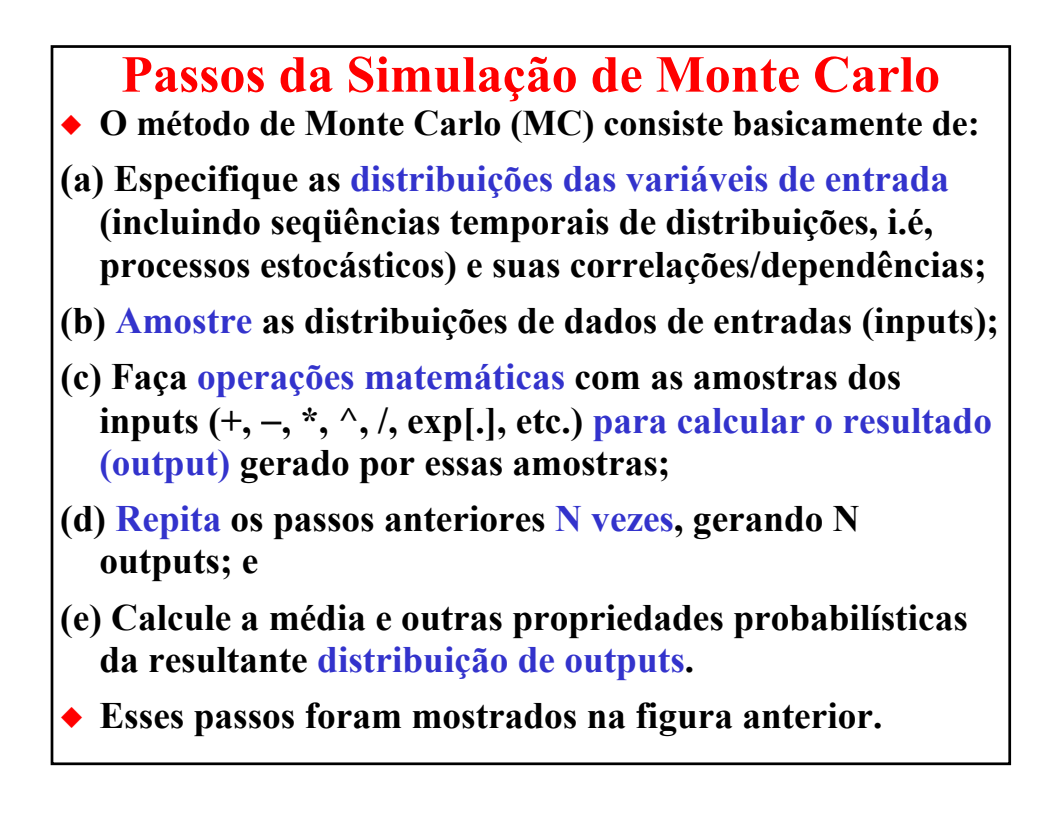

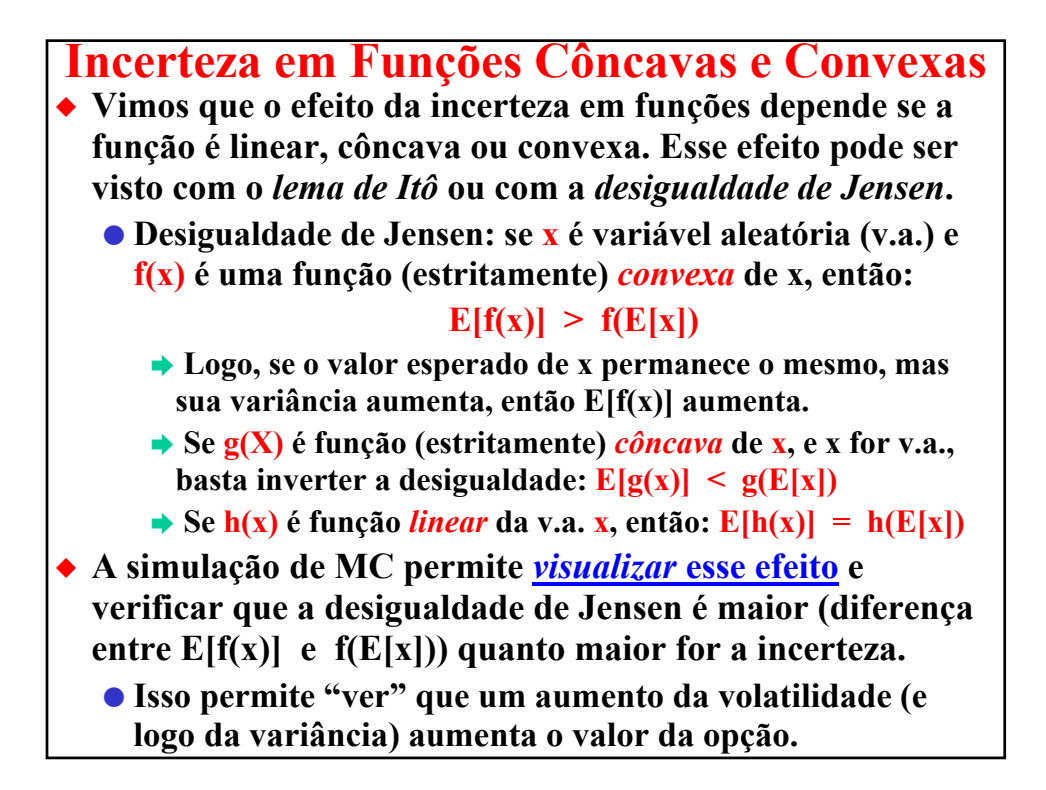

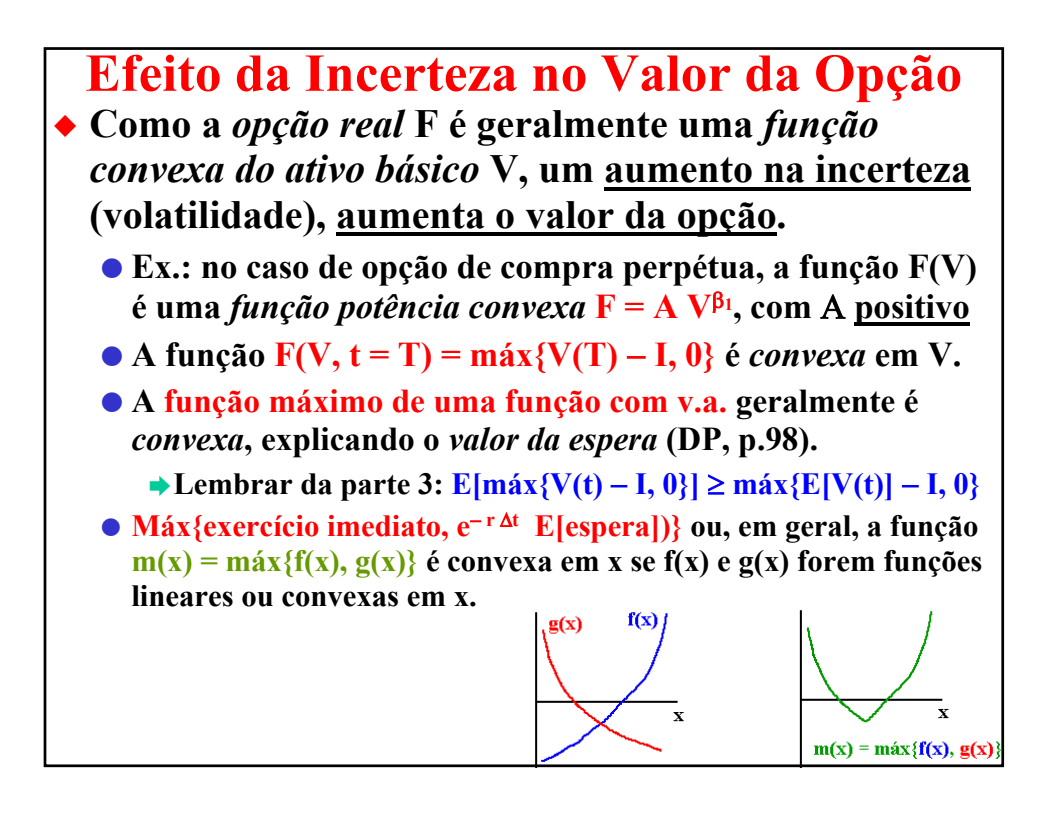

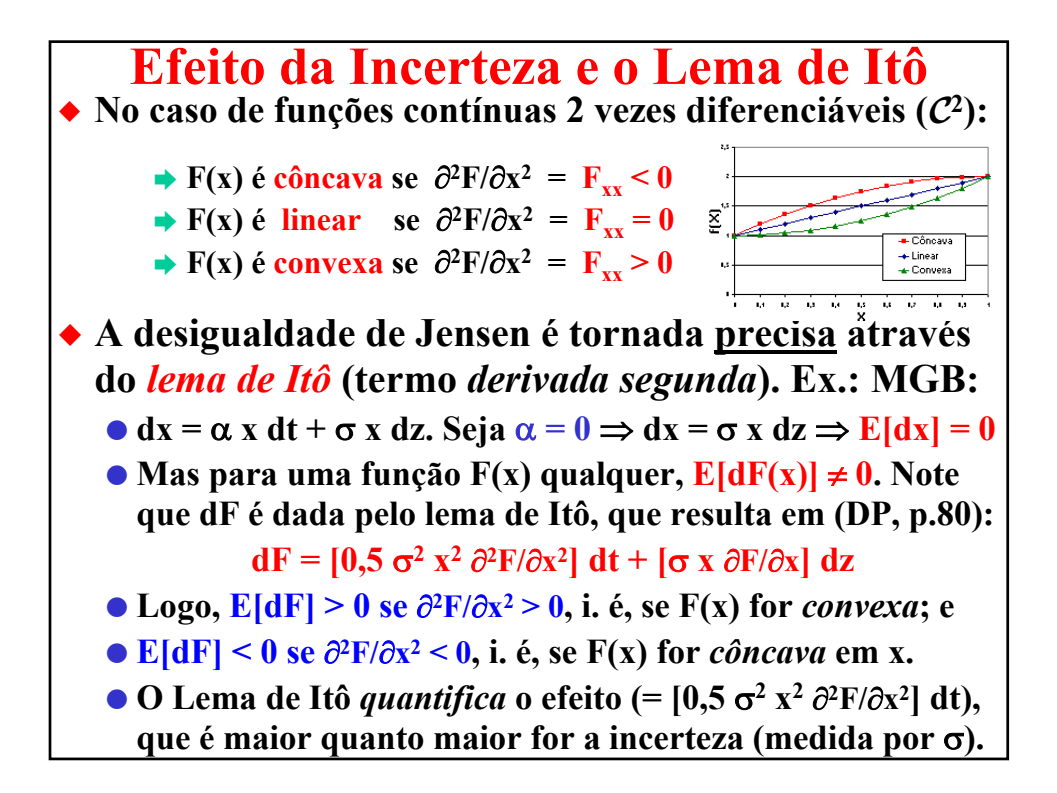

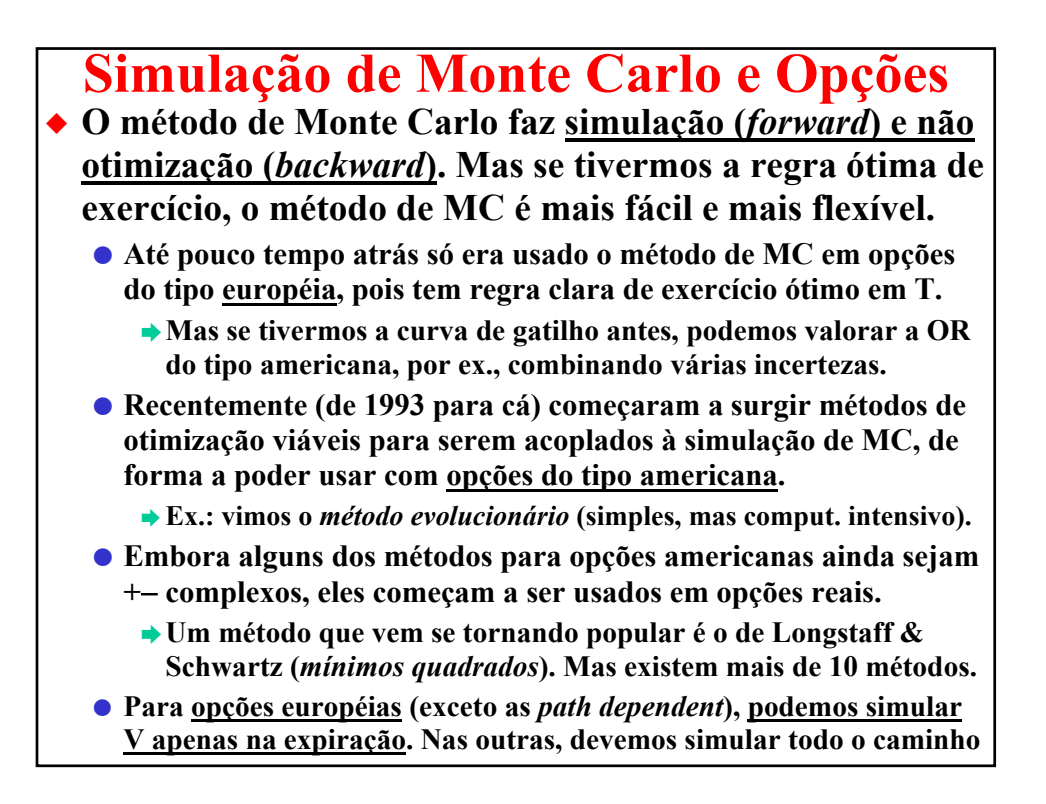

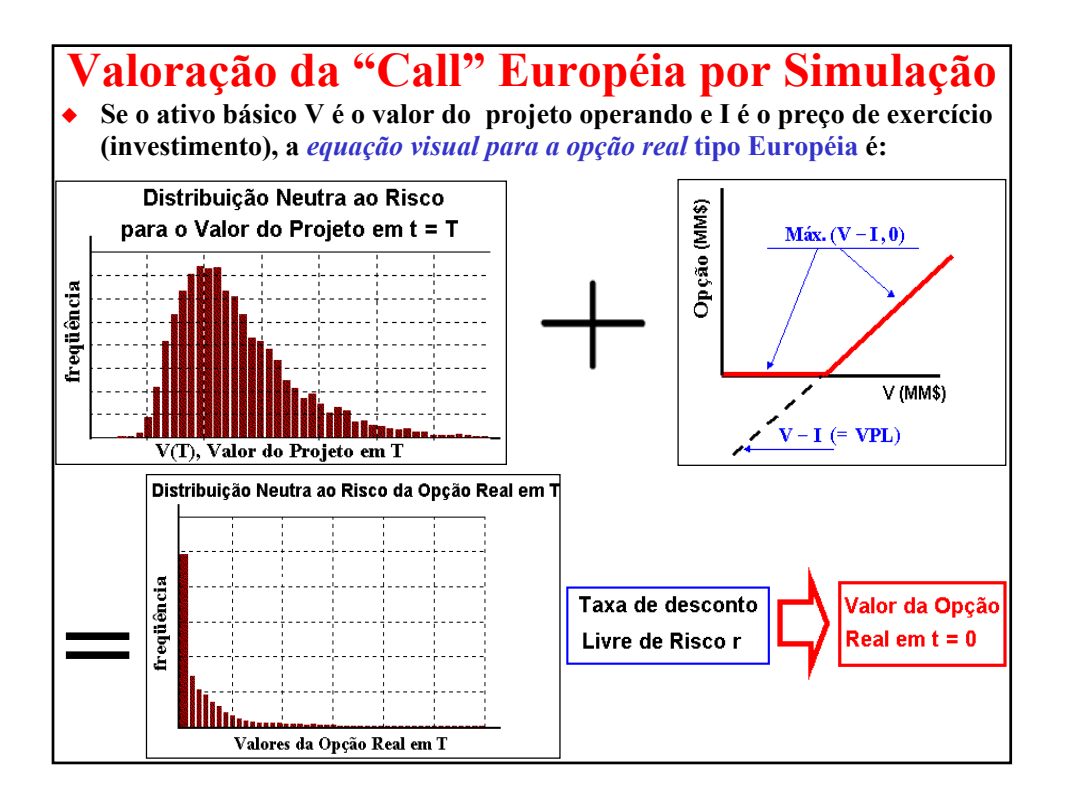

**Opção Real Européia por Simulação** X **Podemos ver esse problema da call européia como sendo o da avaliação de uma integral por simulação.** O **Seja uma opção européia de compra C que expira em T**  avaliada no instante t, quando o valor do ativo básico é V<sub>t</sub>. **O** Sejam:  $E_t^Q[.]$  a *expectativa neutra ao risco* do *payoff* condicional a informação em t;  $p(V_T, T | V_t, t)$  a *densidade de probabilidade neutra ao risco* de V<sub>T</sub>; preço de exercício **I**; e taxa livre de risco **r. O valor da opção é a avaliação da integral atualizada:**  $C(V_t, t) = e^{-r(T-t)} E_t^q [payoff(V_T)] \Rightarrow$  $C(V_t, t) = e^{-r(T-t)} \int_0^{\infty} \max(V_T - I, 0) \cdot p(V_T, T|V_t, t) dV_T$ X **Ou seja: se simula a distribuição neutra ao risco de V (lognormal com a média "neutra ao risco"), se aplica a regra de decisão em T e atualiza usando a taxa r. Faz isso para cada amostra NR de V.** 

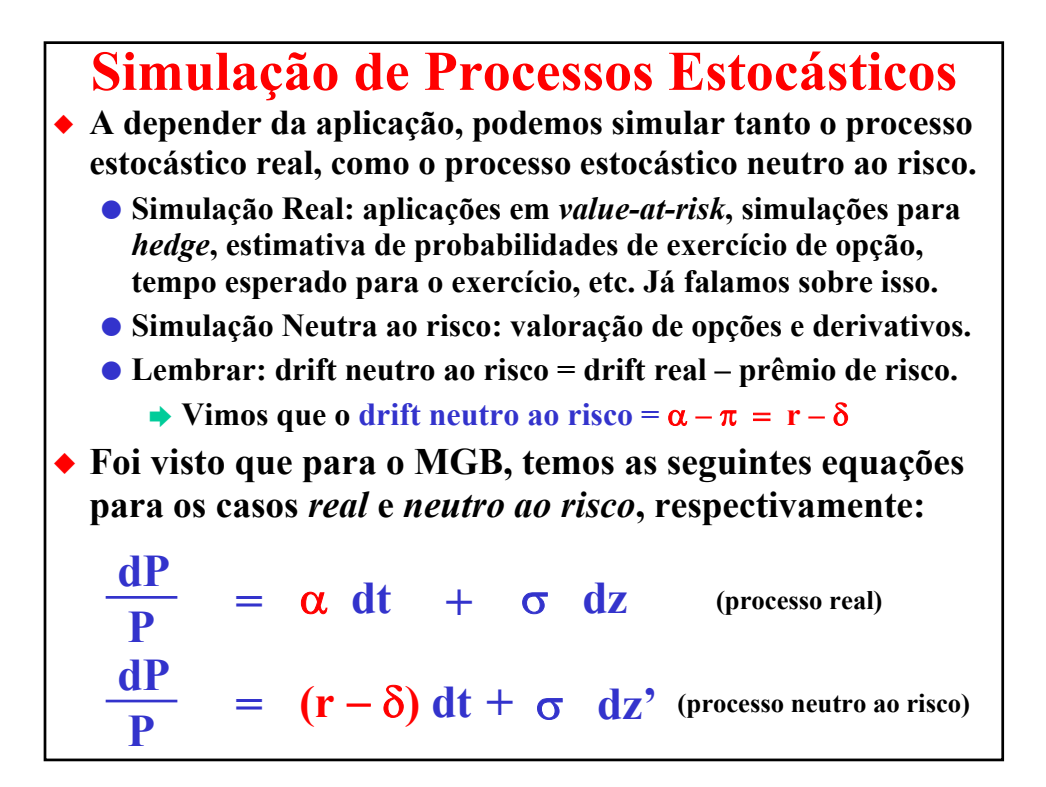

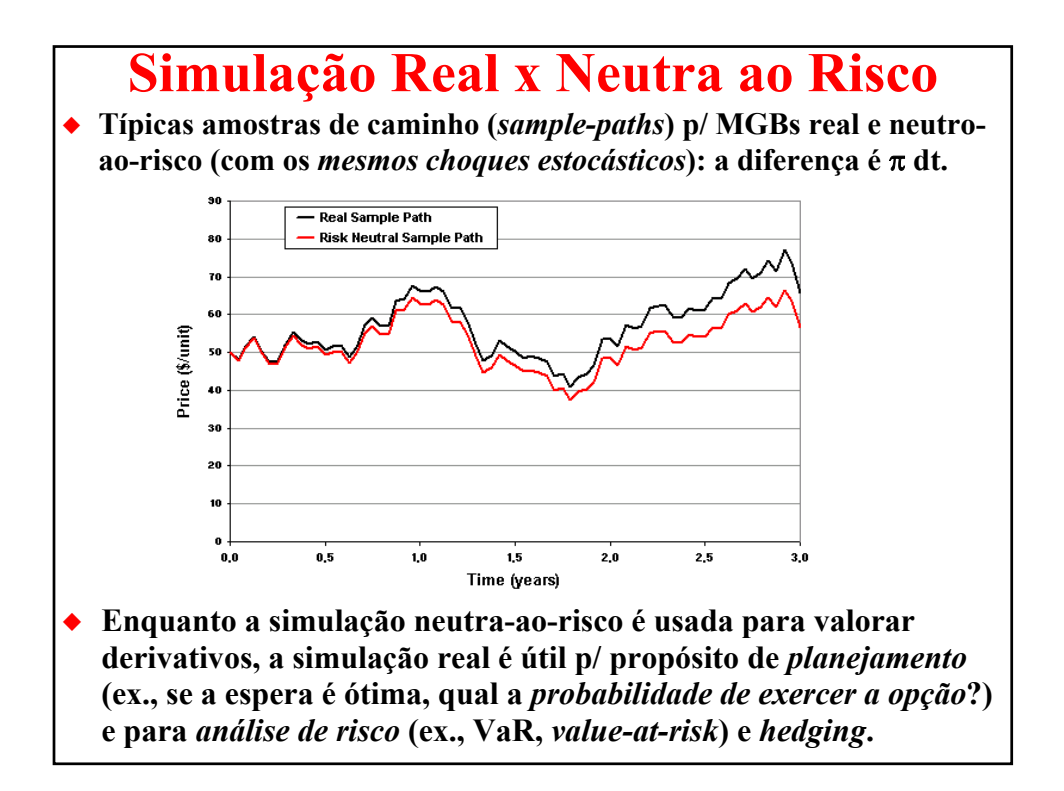

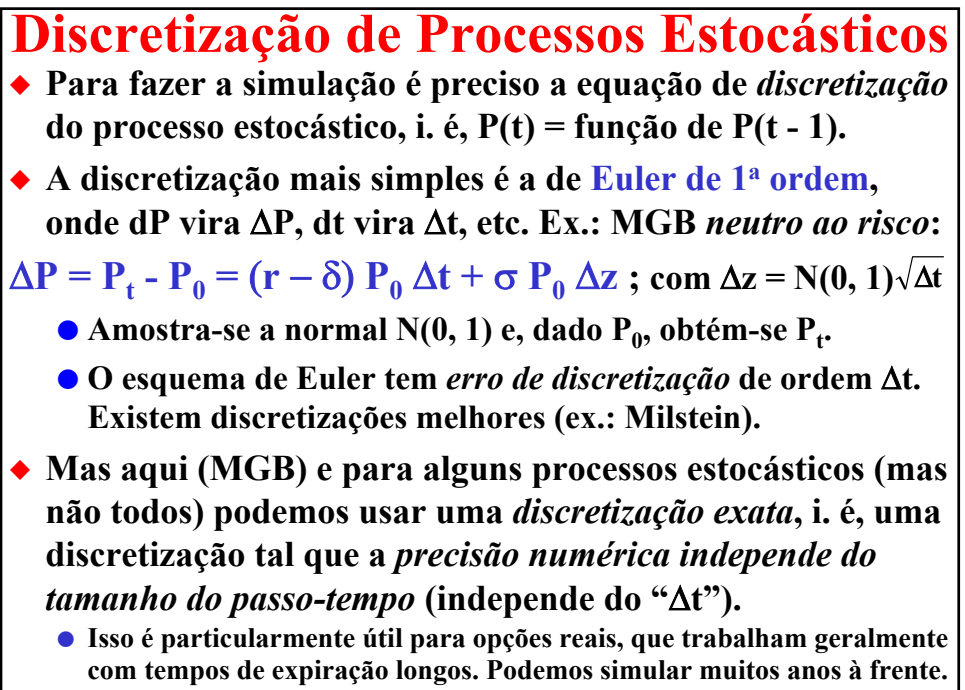

O **Para opções européias podemos simular apenas na expiração (t = T).**

**Equações para Simular Processos Estocásticos** ◆ **Uma lista de processos estocásticos que admitem discretizações exatas está no livro de Kloeden & Platen ("***Numerical Solution of Stochastic Differential Equations***", 1992, tópico 4.4).** O **Uma delas é o Mov. Aritmético Browniano (MAB). Mas usando o lema de Itô podemos transformar um MGB em MAB através de uma transformação logarítmica, p = lnP, que resulta no MAB. Após isso, podemos aplicar Euler que para o MAB é exato:**  $\Delta p = (r - \delta - 0.5 \sigma^2) \Delta t + \sigma N(0, 1) \sqrt{\Delta t}$ X **"Algebrando", obtemos as equações de discretização exata para simular tanto o MGB real como o MGB neutro ao risco:**  $P_t = P_0 \exp{\{(\alpha - 0.5 \sigma^2) \Delta t + \sigma N(0, 1) \sqrt{\Delta t} \}}$ **Real** P<sub>t</sub> = P<sub>0</sub> exp{ (r – δ – 0.5 σ<sup>2</sup>) Δt + σ N(0, 1)  $\sqrt{\Delta t}$  } **Neutro ao Risco** $\blacklozenge$  Bastar amostrar N(0, 1) e obter os  $P_t$  correspondentes (*lognormal*) ◆ **Processos estocásticos com discretização exata incluem** *reversão à média***. Ver: www.puc-rio.br/marco.ind/sim\_stoc\_proc.html**

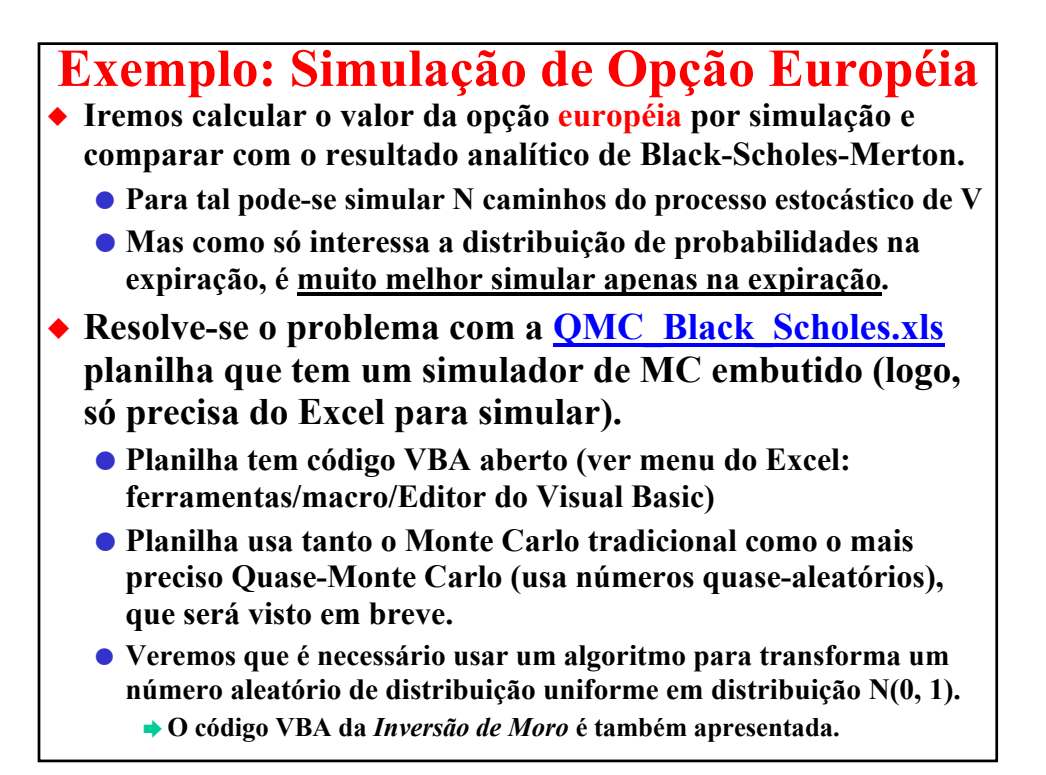

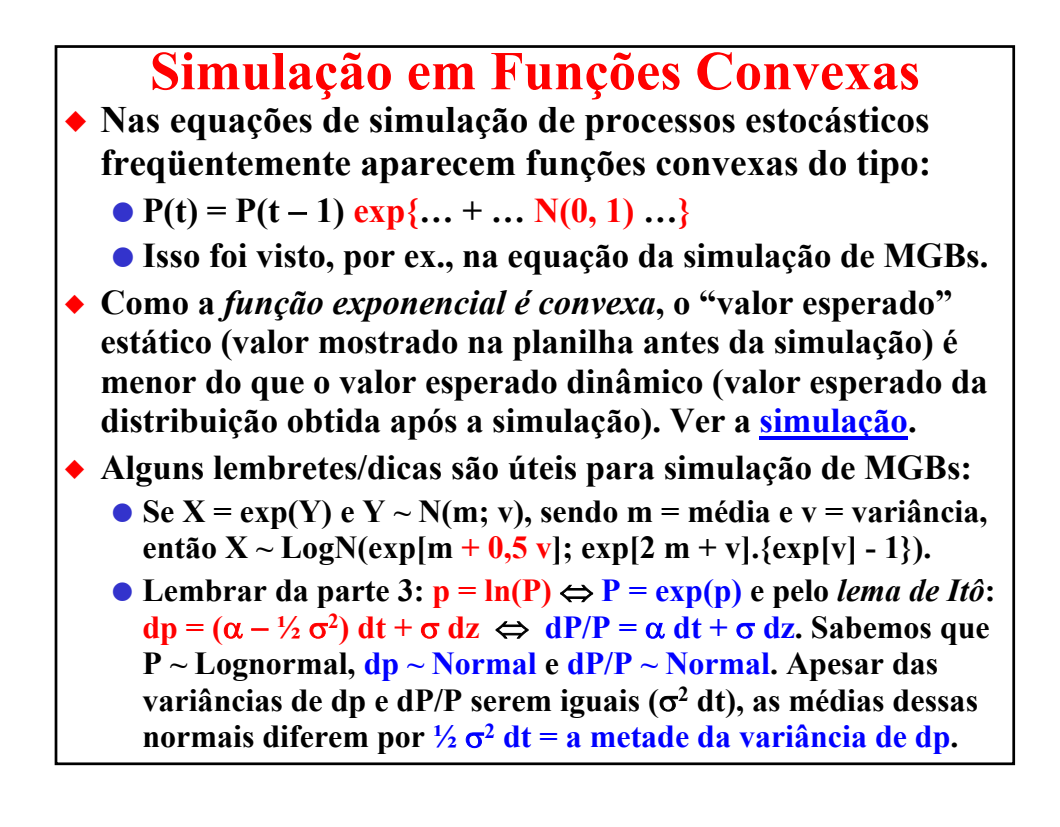

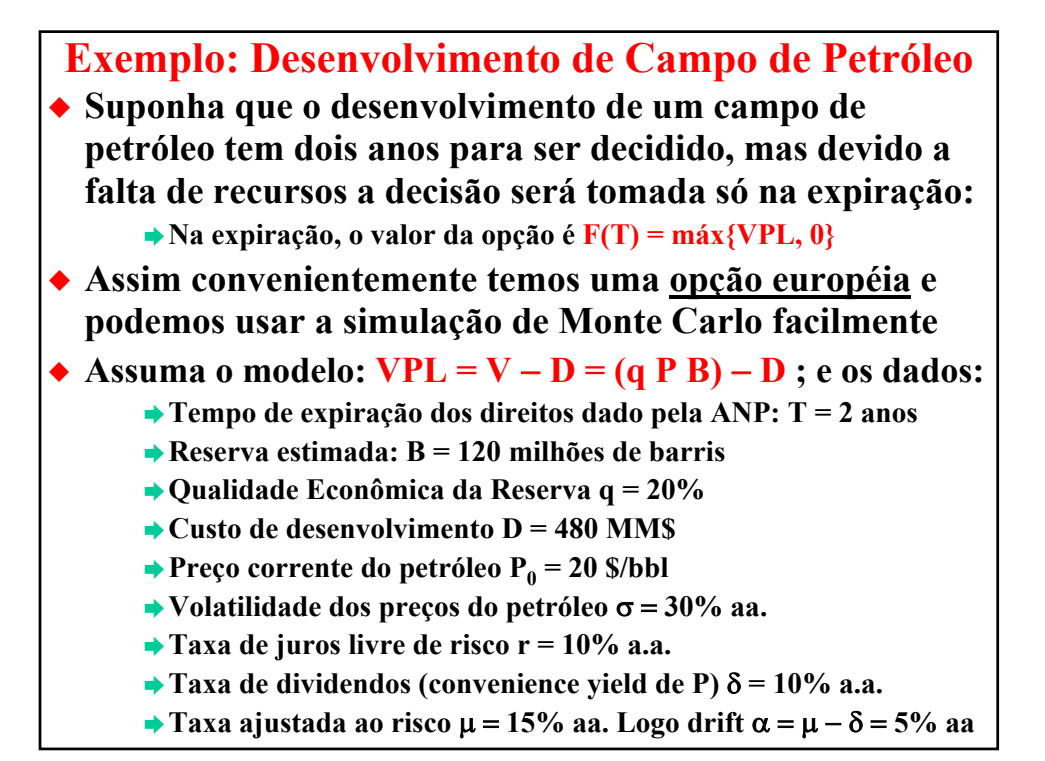

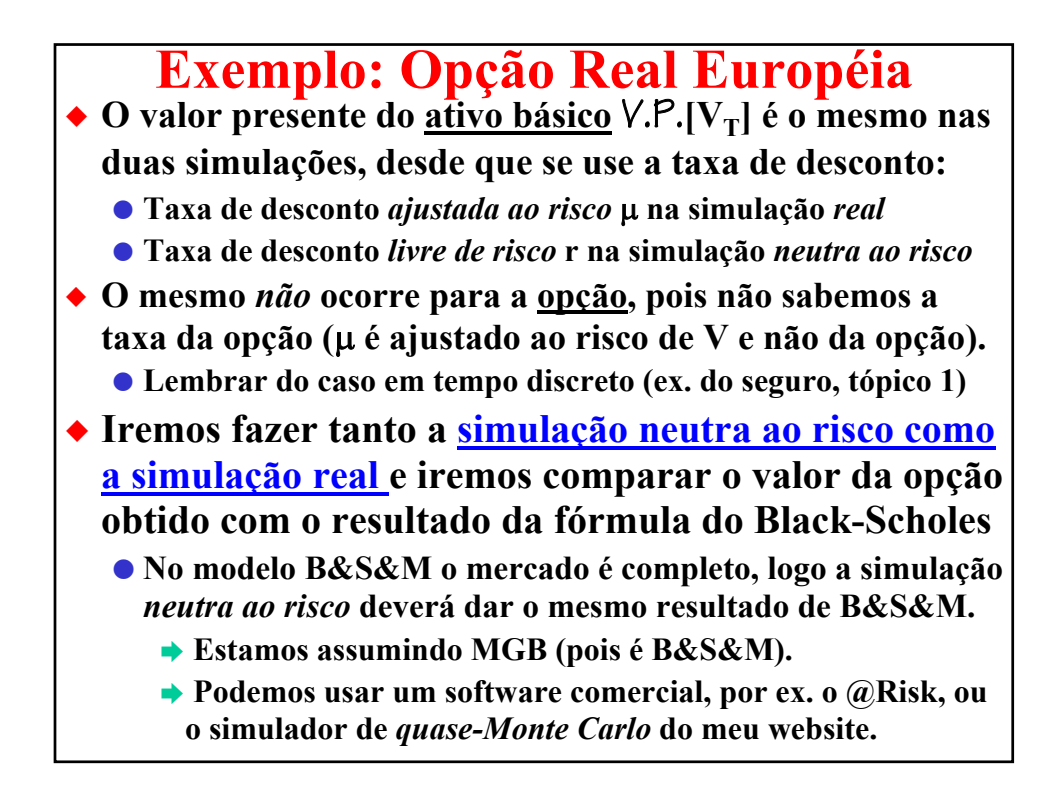

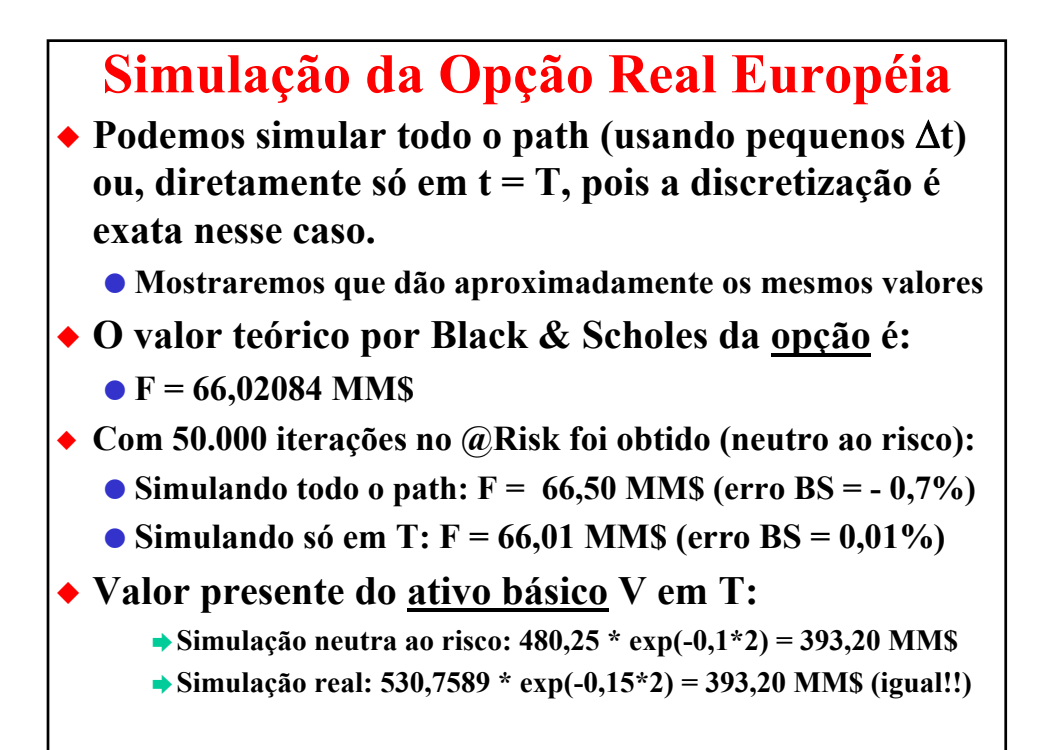

## **Simulação Real e Opções**

- X **Já para o valor da opção, a simulação** *real* **não vale. O valor de opções obtido pela simulação** *real* **e descontando com a taxa** *ajustada ao risco* µ **do ativo básico foi de:**
	- O **Simulação só em T: "F" = 83,29 MM\$**
	- O **Simulação em todo o path: "F" = 83,71 MM\$**
	- O **Logo não bate com o resultado teórico (= 66,02)**
- ◆ Conclusão: para o ativo básico pode usar um dos dois **métodos (simulação real + taxa ajustada ao risco ou simulação neutra ao risco + taxa livre de risco),** 
	- O **Mas para a opção deve-se usar simulação NR + r, pois não se sabe a priori qual a taxa ajustada ao risco da opção.**

#### ◆ Pode-se achar a taxa de desconto ajustada ao risco da opção:

O **Nesse exemplo, usando uma taxa de 26,6 % para atualizar a opção (em vez da taxa do ativo básico de 15%), obtém-se aproximadamente o valor teórico de B&S.**

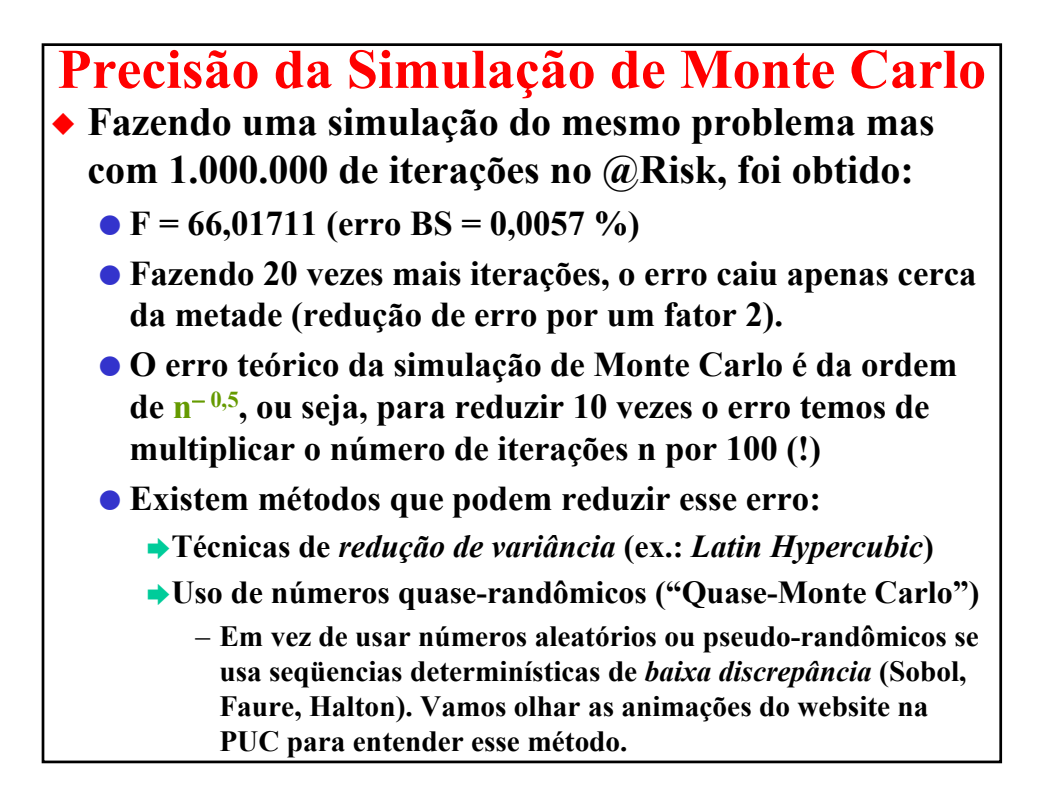

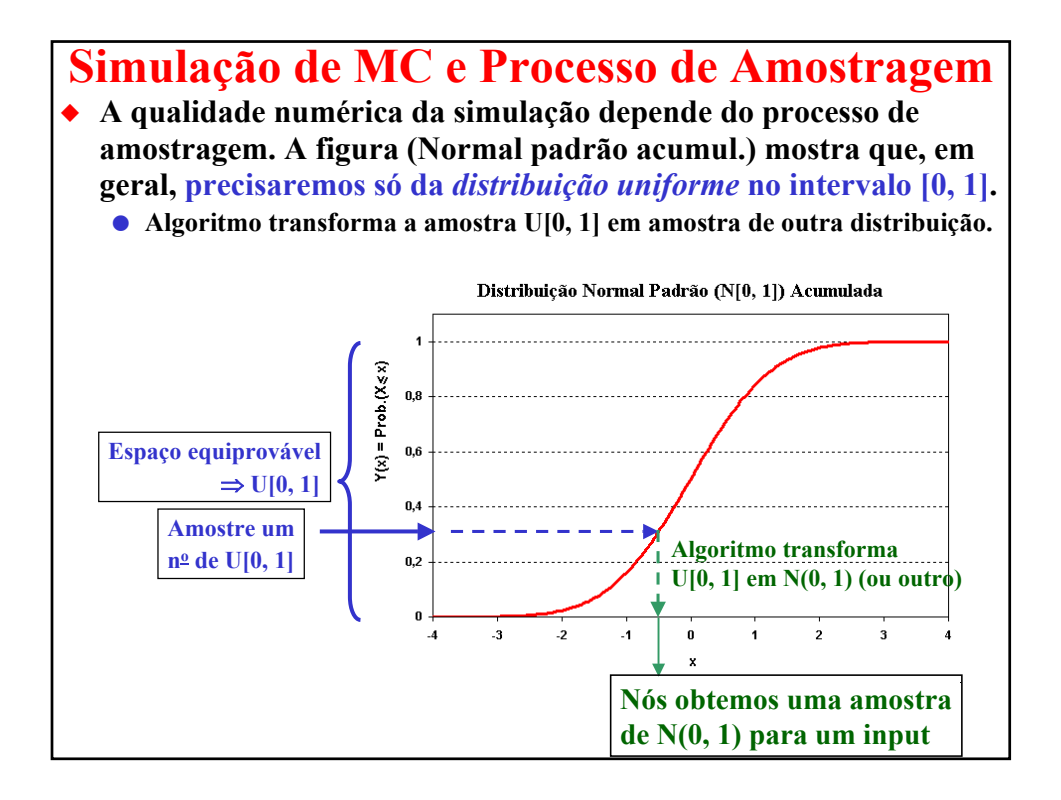

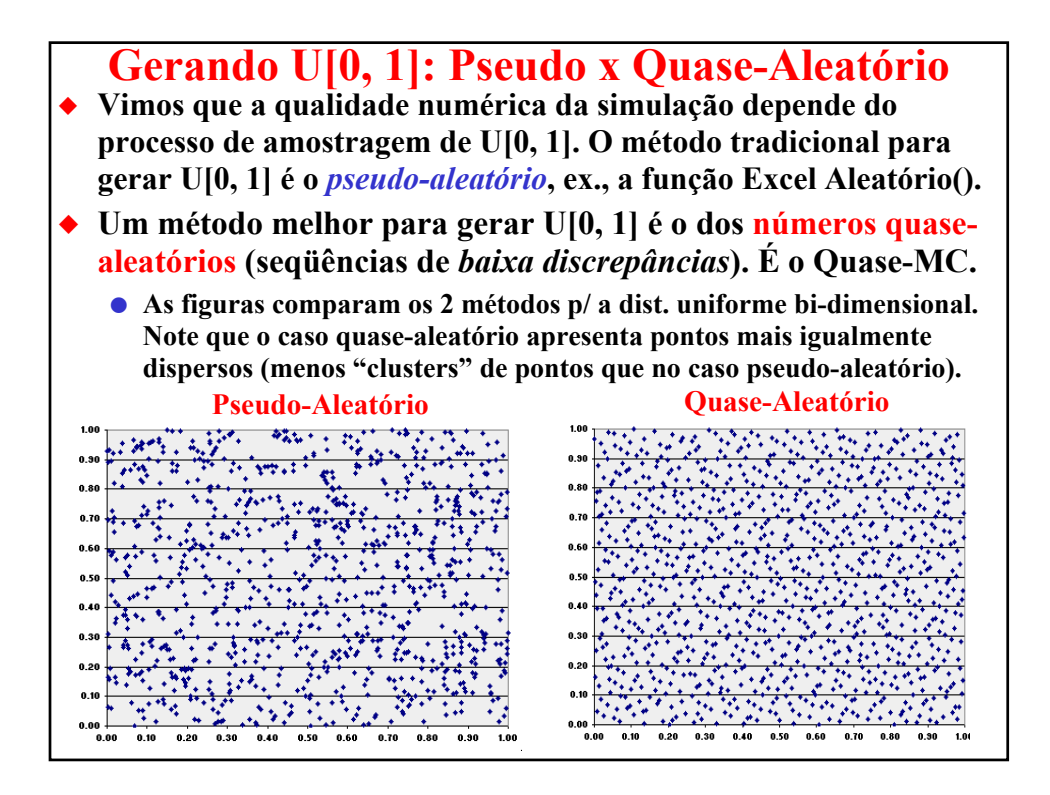

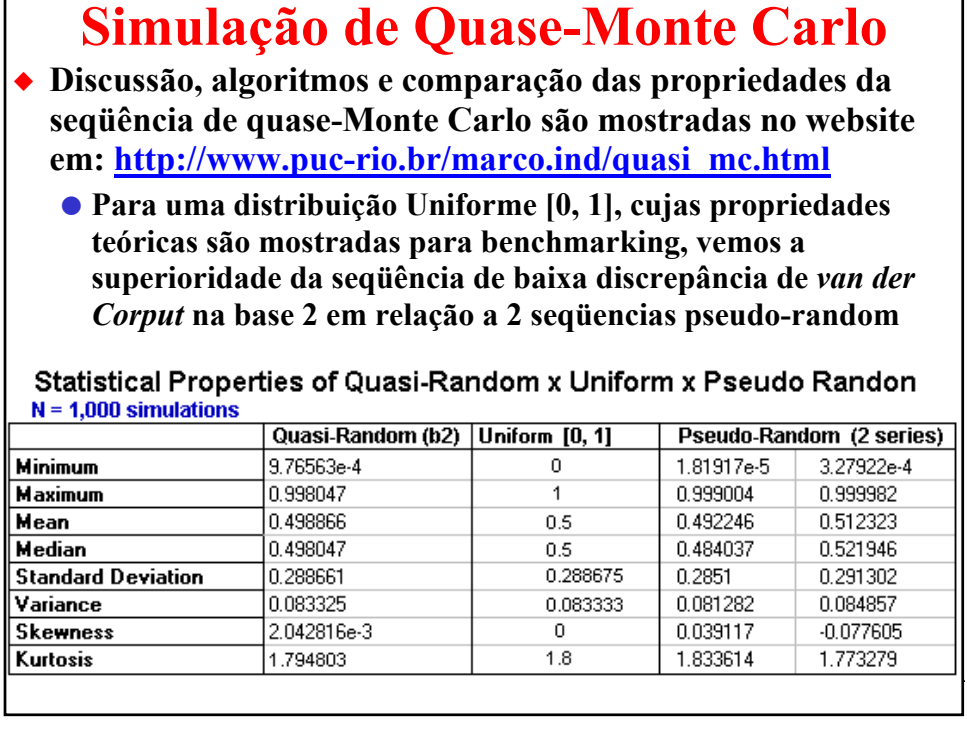

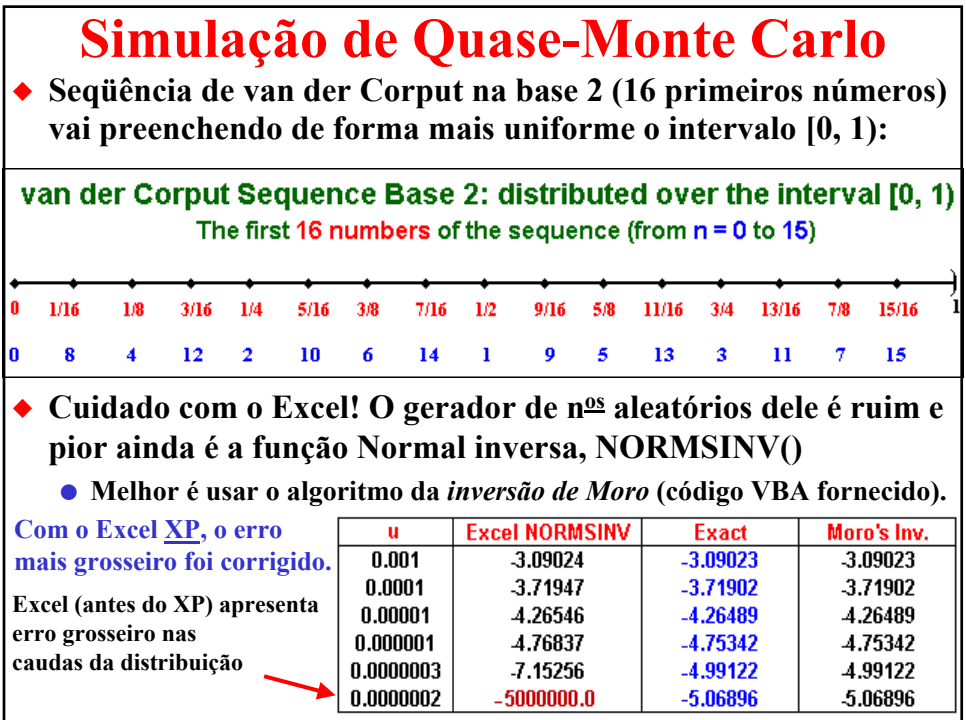

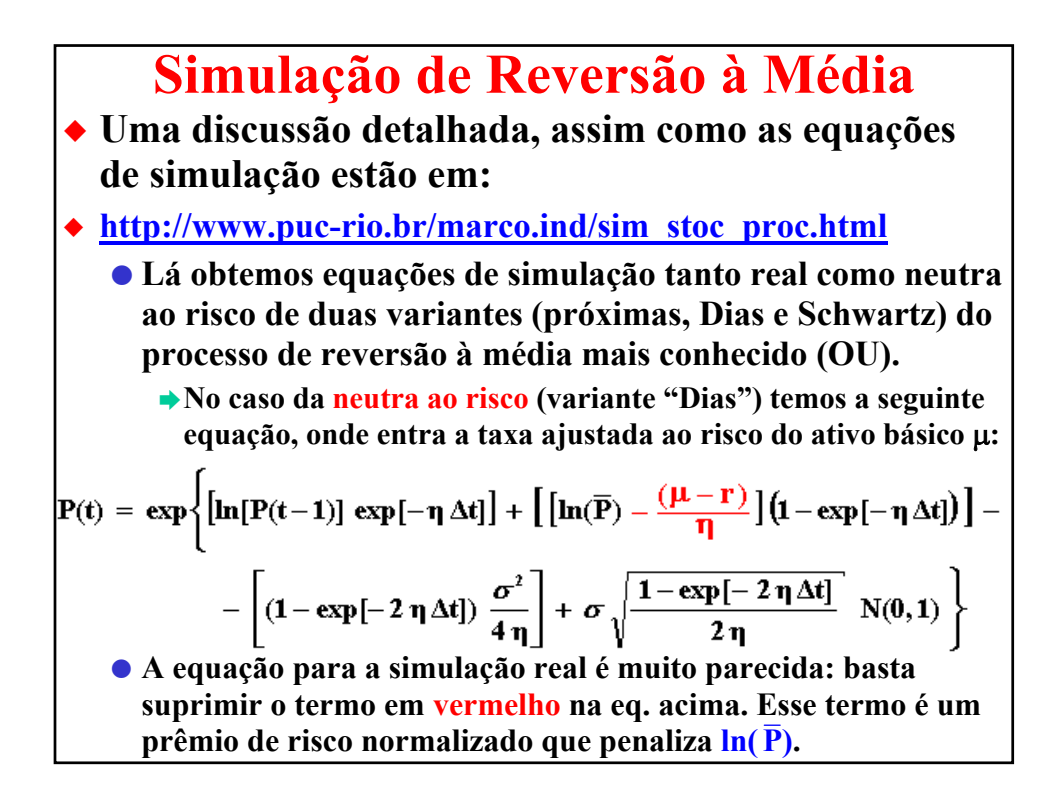

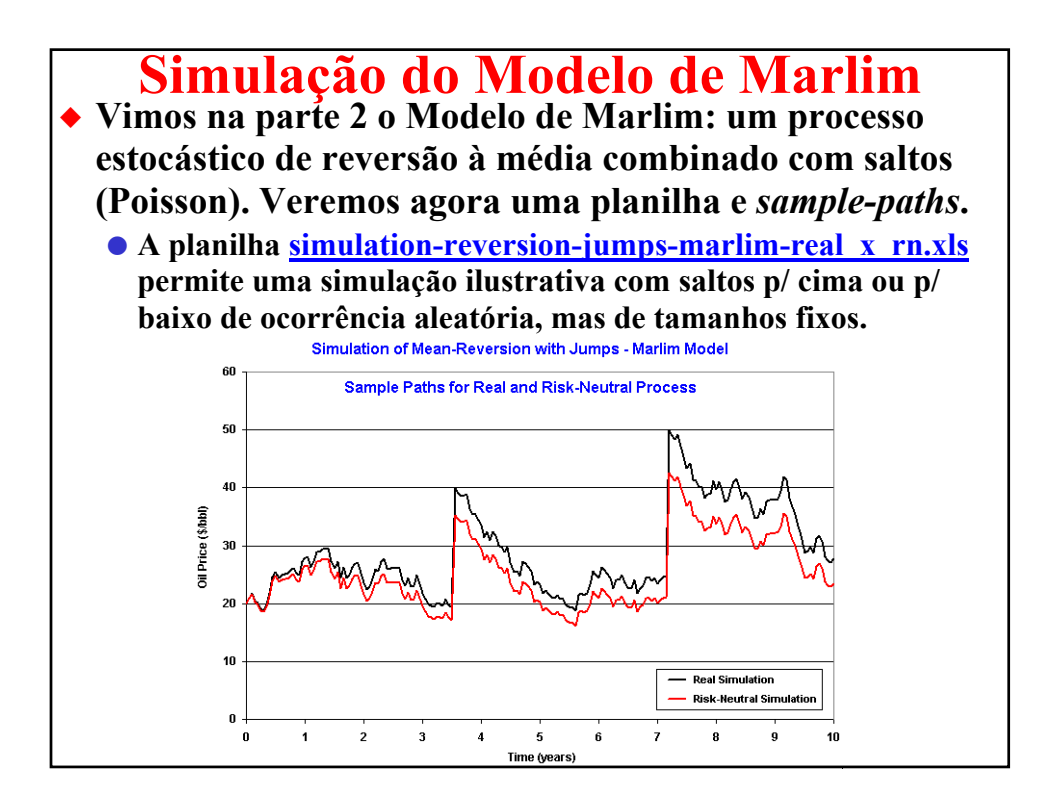

# **Opções Reais Européias por Simulação**

- ◆ Existem muitos problemas práticos da vida real que podemos **aplicar a valoração de opções reais européias por simulação de MC, principalmente** *seqüências de opções reais européias* **(ex., opções de compra sobre uma** *cesta* **de ativos).**
	- O **Esse é o melhor caminho para valorar projetos com flexibilidade de inputs e/ou de outputs, pois a cada data específica de decisão (ex.: todo mês) a firma tem de decidir o melhor "mix" de inputs e outputs para o próximo período operacional (para maximizar o payoff, ex., para o próximo mês).**
	- O **Veremos alguns casos reais. A idéia é simular, tanto para inputs como para outputs, os processos estocásticos neutros ao risco, os quais não necessariamente são MGBs (ex., pode ser reversão).**
	- O **Além disso, a função payoff de exercício da opção pode ser muito complexa, com vários detalhes da vida real (ex., um input não é disponível no primeiro ano ou em certos meses do ano; uma certa quantidade mínima de um input tem de ser usada por contrato, etc.)**
	- O **Simulação de MC dentro de uma planilha é muito flexível para manusear múltiplos/complexos proc. estocásticos e funções payoff.**

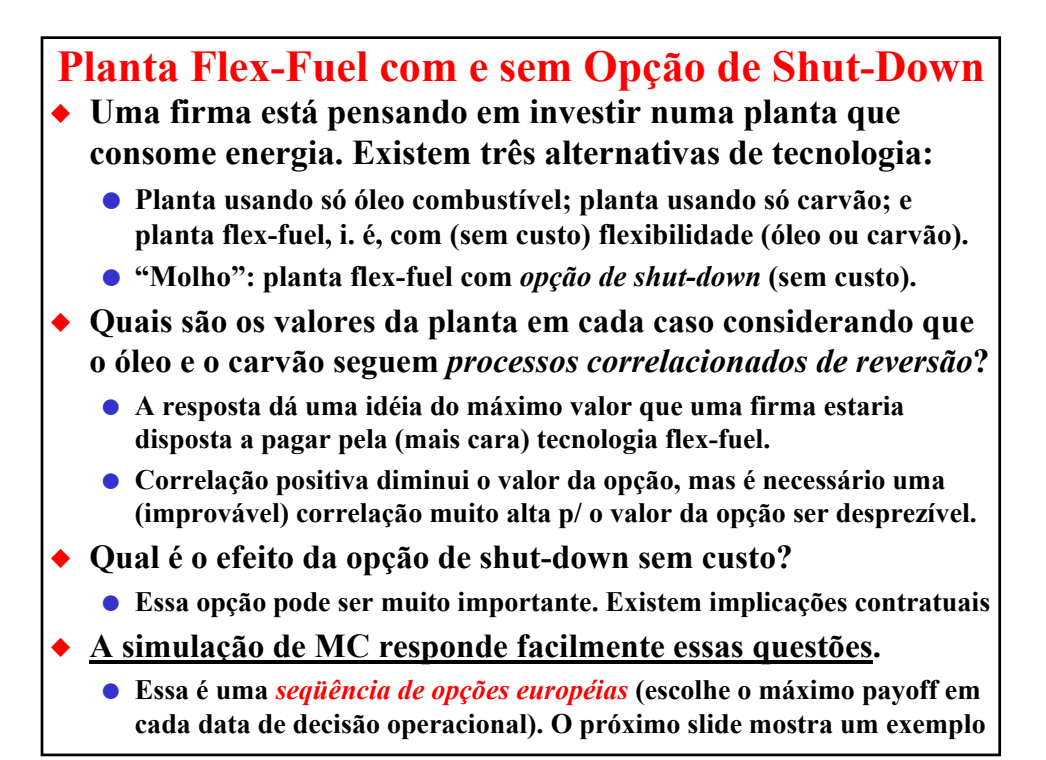

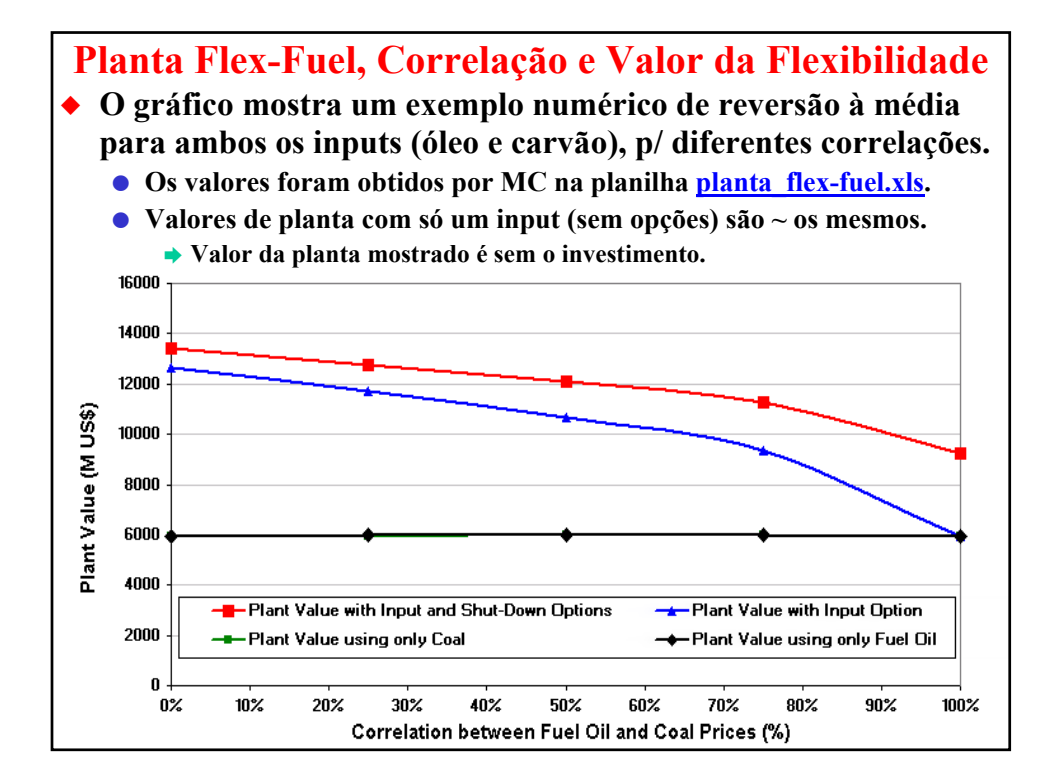

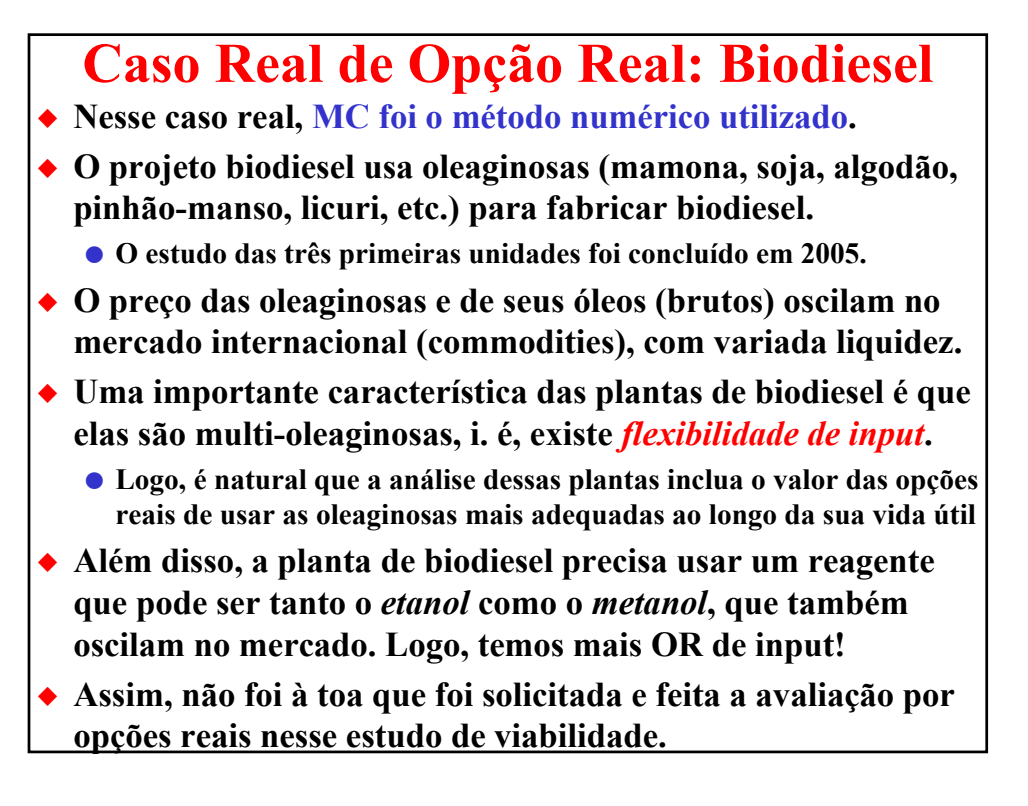

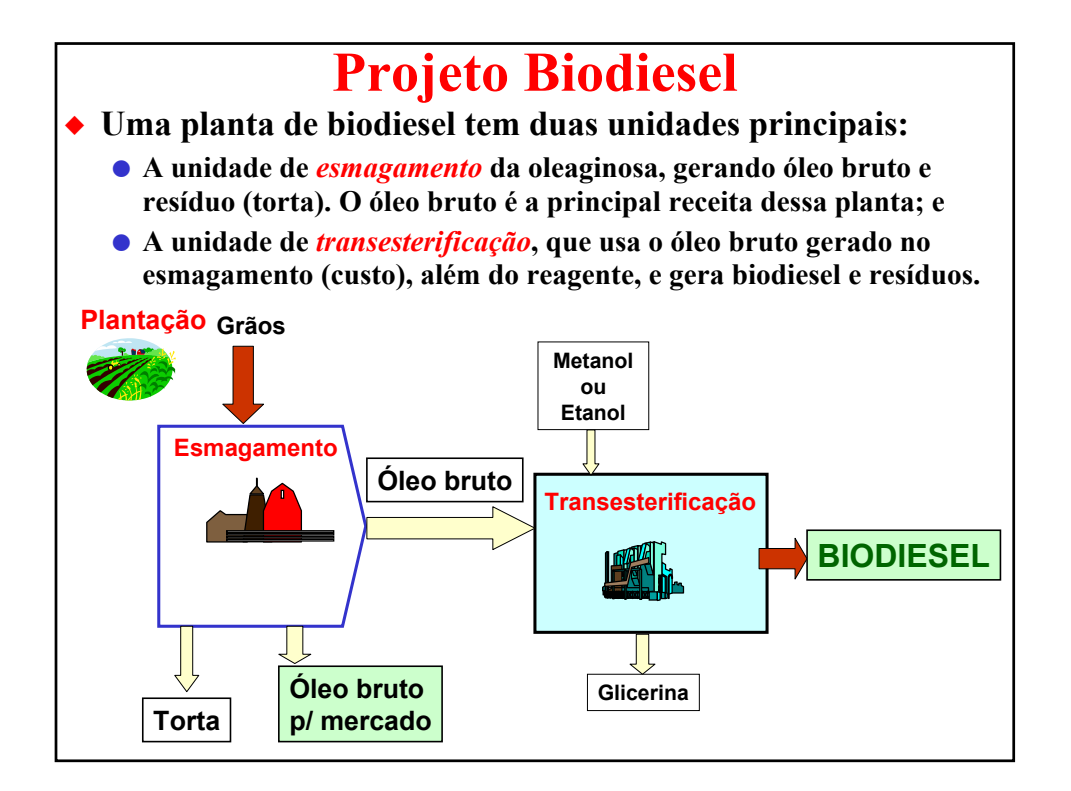

## **Projeto Biodiesel: Flexibilidade de Inputs**

- X **O projeto foi formatado de forma que a Petrobras é dona dos dois negócios (esmagamento e transesterificação), garantindo a qualidade do óleo bruto (input do biodiesel) e**  *capturando a flexibilidade de escolha das oleaginosas***.**
- X **Após um período inicial em que a Petrobras irá garantir a compra da safra de determinadas culturas, a Petrobras tem uma opção de escolher livremente qual a oleaginosa usar, a cada período (safra). Essa flexibilidade de input é modelada:**
	- O **Como uma seqüência de opções européias de uso da(s) oleaginosa(s) e reagentes (etanol ou metanol) que maximize o lucro a cada período**
	- O **Escolhe as combinações oleaginosas + reagentes de maior valor em t**
	- O **Assim, fazemos simulações de Monte Carlo dos** *processos estocásticos* **dos preços de cada um dos grãos, de cada um dos óleos brutos, de cada uma das tortas, do etanol e metanol e do biodiesel (= diesel) e a cada período escolhe a combinação (opção) que maximiza o lucro.**
	- O **Simulamos diversos** *tipos* **de processos estocásticos (movimento geométrico Browniano e Marlim = reversão à média + saltos).**

### **Formato do Projeto Biodiesel**

- X **Na análise, foi visto que a planta de esmagamento é em geral mais lucrativa do que a unidade de transesterificação.**
- X **A formatação do negócio sugerido é que a Petrobras entre também no negócio óleo bruto para o mercado com um excesso de capacidade de esmagamento (investimento ~pequeno).**
- ◆ Com isso temos dois negócios complementares que fazem um *hedge* **(seguro)** *natural***:** 
	- n **O negócio biodiesel, onde o óleo bruto entra como** *custo* **do biodiesel (e assim, um óleo barato beneficia esse negócio); e**
	- o **O negócio óleo para o mercado, onde o óleo bruto entra como** *receita* **(**⇒ **se um óleo estiver caro, ele vai p/ o mercado e não p/ biodiesel).**
- X **Esse formato faz com que sejam aproveitados óleos vegetais tanto num negócio como no outro. É bom para todo mundo:** 
	- O **Para a Petrobras que captura o valor das opções reais (flexibilidades); e**
	- O **Para os agricultores, que terão demanda do seu óleo pela Petrobras, seja para fazer biodiesel, seja para vender no mercado de óleo vegetal.**
	- O **Esse formato até reduz a volatilidade no mercado de óleo vegetal bruto.**

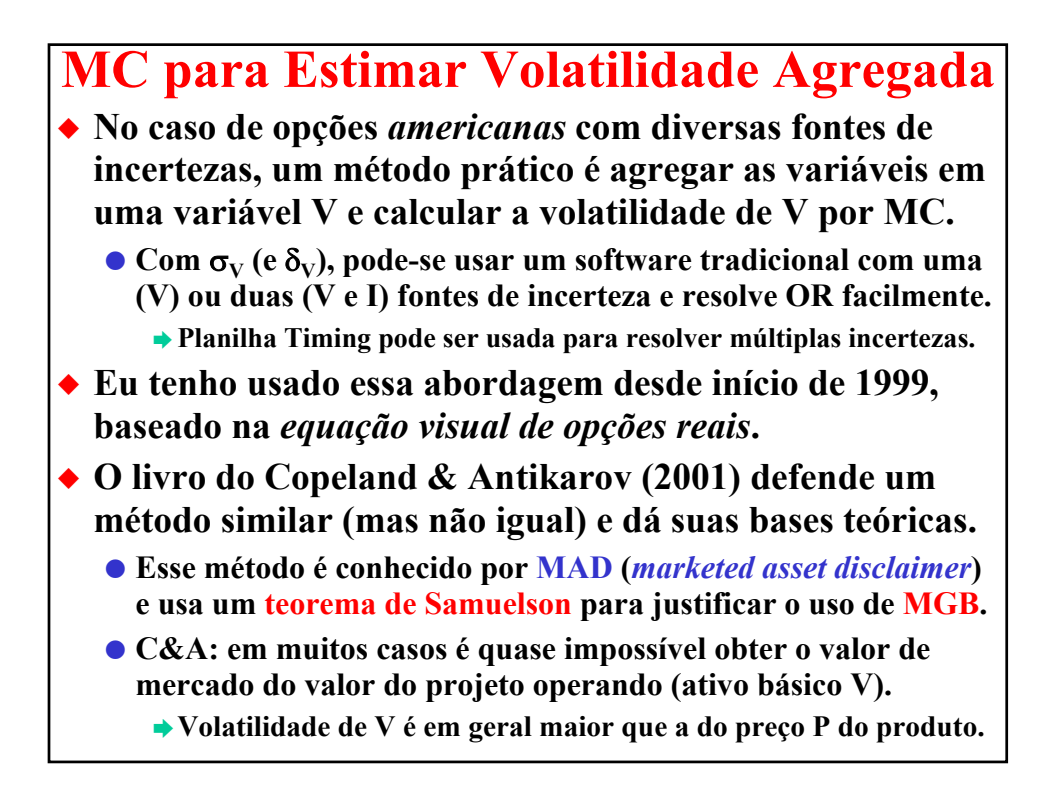

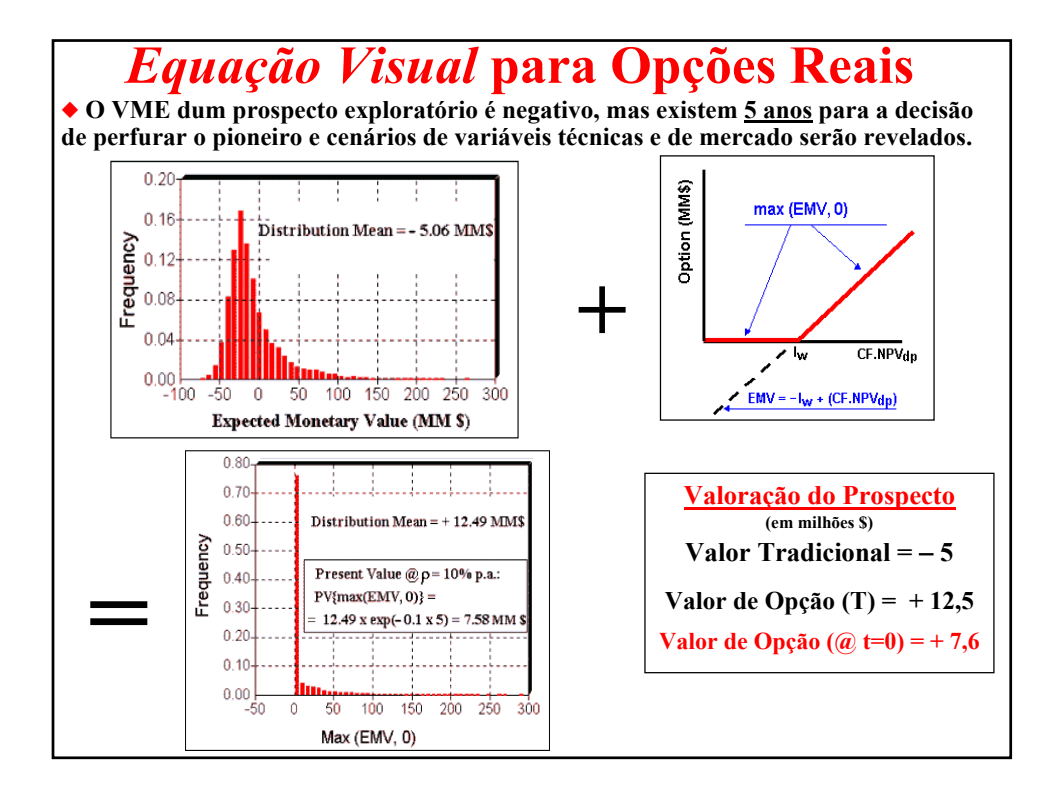

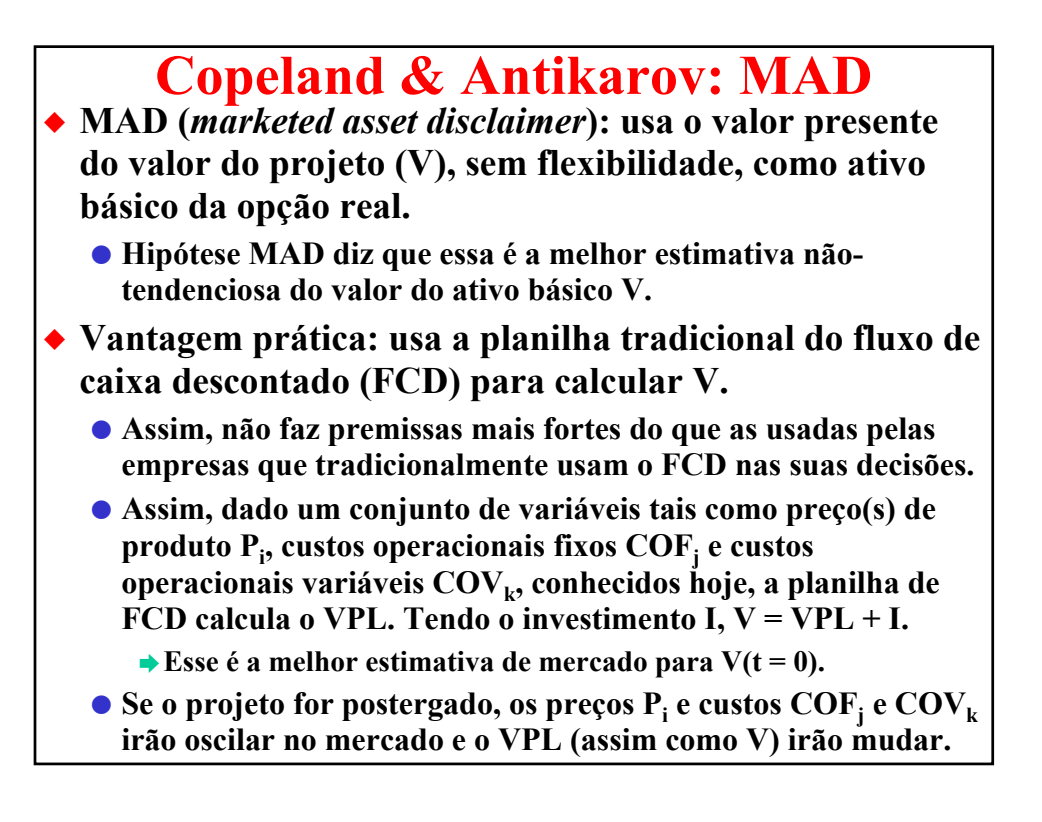

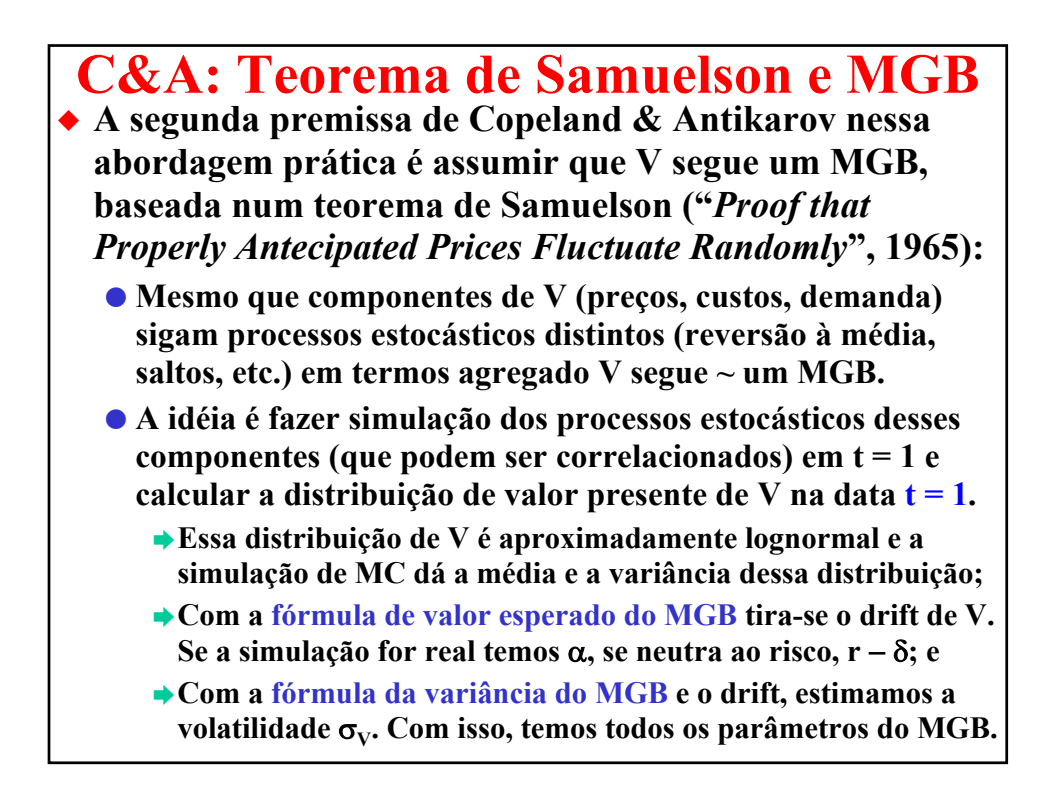

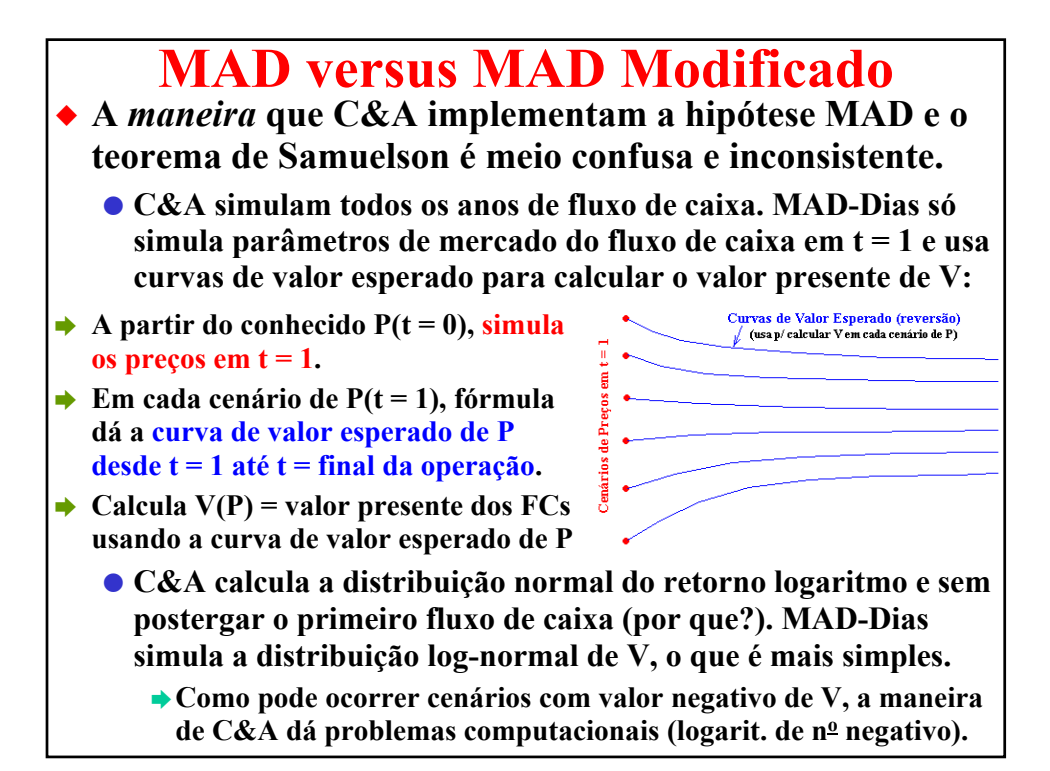

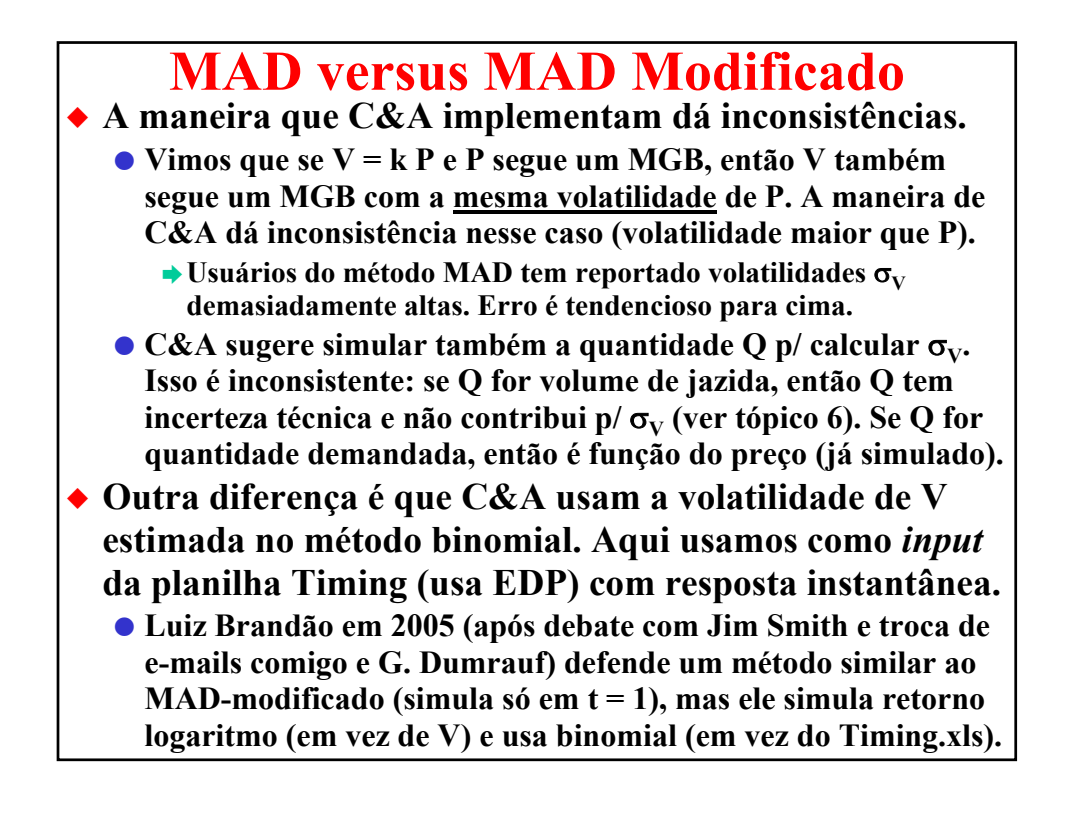

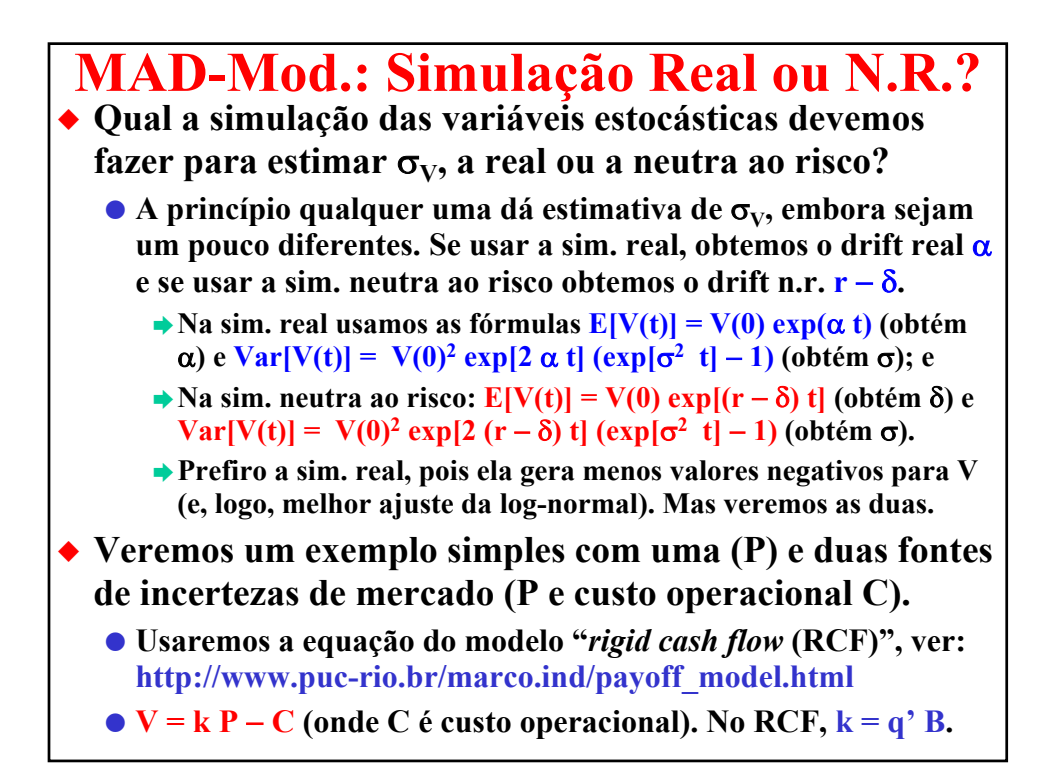

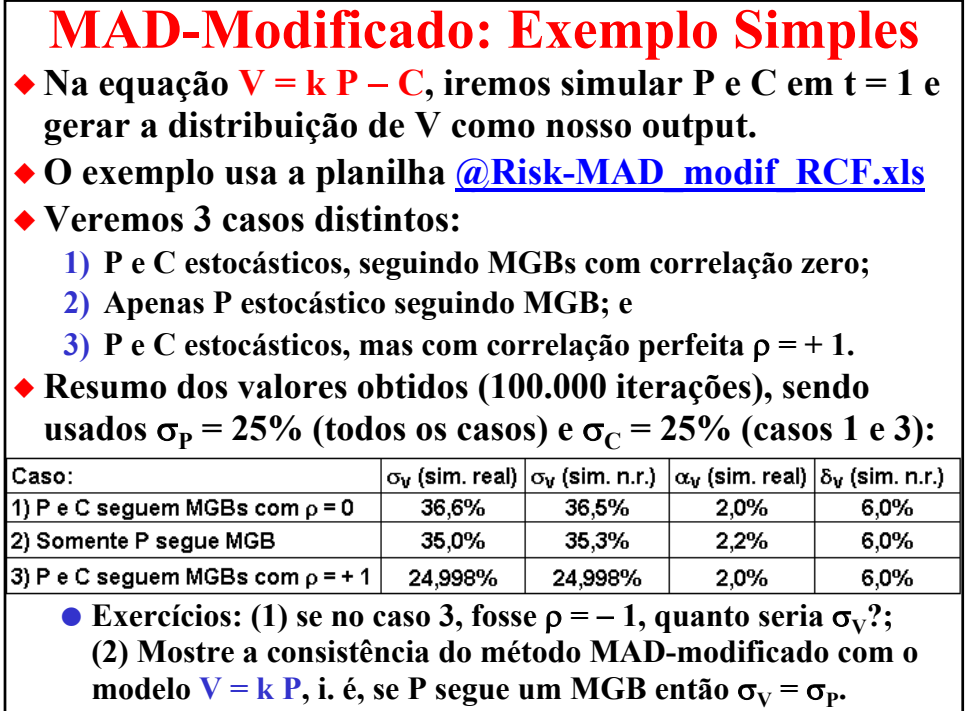

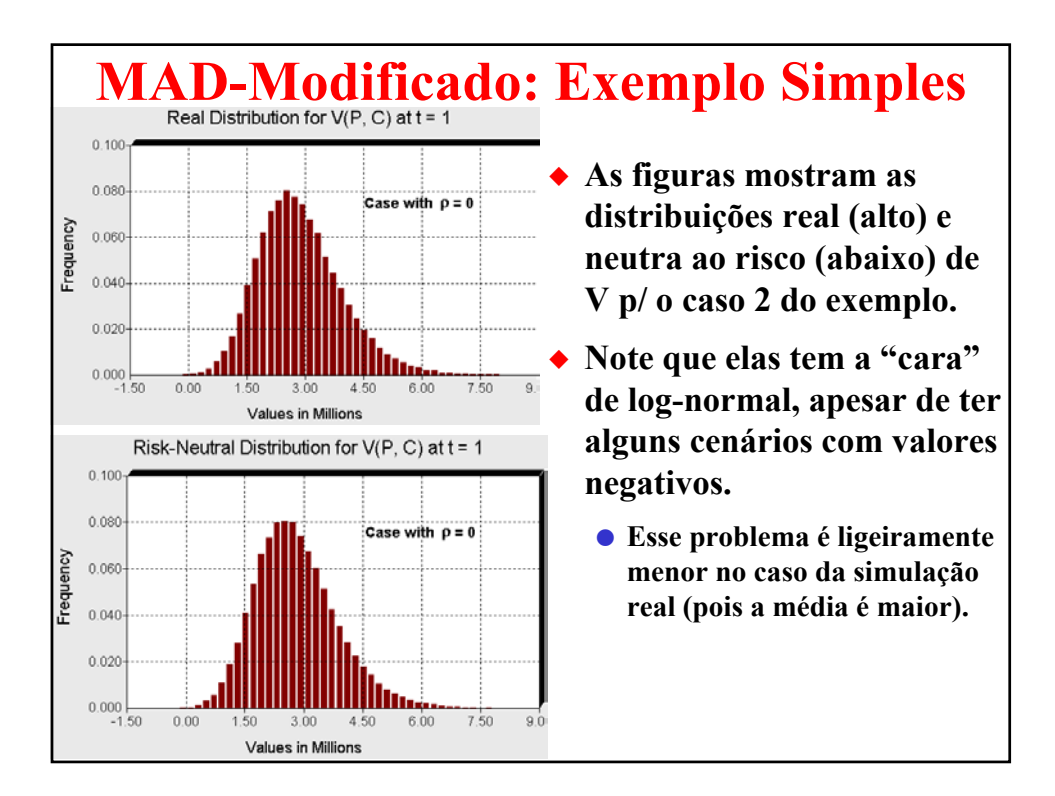

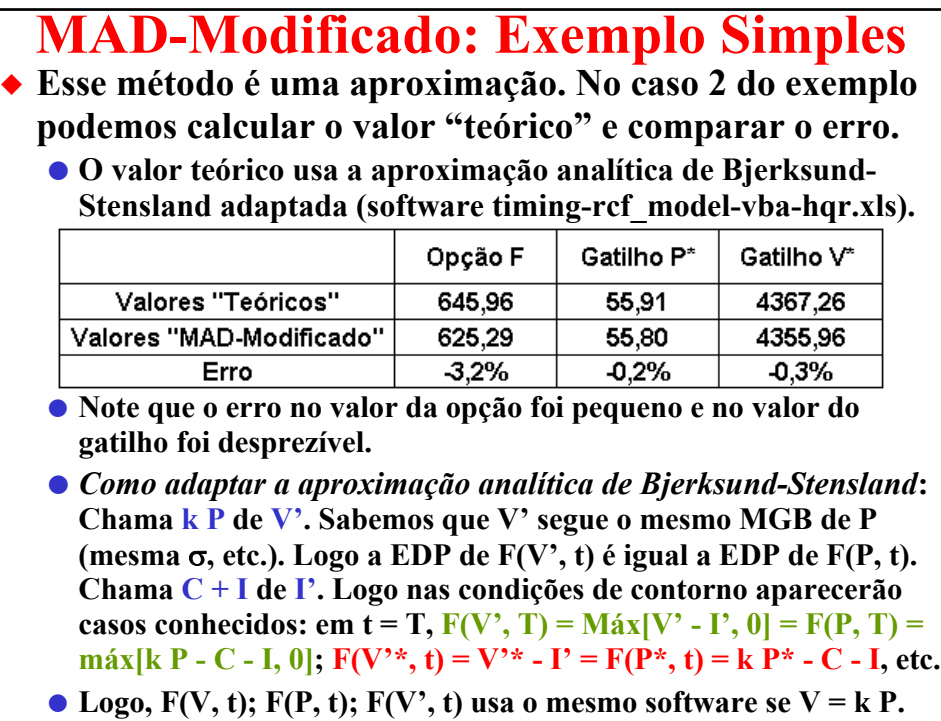

# **Outro Exemplo: Planta com FCD**

- X **A planilha @risk-mad-m\_planta\_rev.xls apresenta um outro exemplo, dessa vez para uma planta que fabrica um produto que tem preço P e que consome combustível de custo C por unidade de produto.**
	- O **Considere que P(t) e C(t) seguem movimentos de reversão à média que podem ser correlacionados.**
- ◆ Considere que a função lucro anual é:
- X **Lucro(t) = [{Preço(t) Custo Energia(t)} \* Quantidade - Outros Custos Operacionais] (1 - alíquota de impostos)**
- X **O valor do projeto operando é o valor presente dos lucros atualizados com a taxa ajustada ao risco** µ**.**
- Numa simulação, com  $\sigma_{\rm P} = \sigma_{\rm C} = 25\%$  e  $\rho_{\rm P,C} = 0$ , o valor **obtido para a volatilidade do projeto dessa vez foi menor que as volatilidades individuais:**  $\sigma_v = 23\%$ **.**

# **MATERIAL ANEXO**

**Os anexos nos materiais do curso contém slides que reforçam os conceitos teóricos e apresentam exemplos adicionais que não serão discutidos em sala de aula, mas que podem ser úteis para um melhor entendimento de conceitos apresentados.**

# **Processo de Reversão à Média**

X **Considere o processo aritmético de reversão à média**

 $dx = \eta (\bar{x} - x) dt + \sigma dz$ 

X **Cuja solução é dada pela equação com a integral estocástica:**

$$
x(T) = x(0) e^{-\eta T} + \bar{x} (1 - e^{-\eta T}) + \sigma e^{-\eta T} \int_{0}^{T} e^{-\eta t} dz(t)
$$

X **Onde** η **é a velocidade de reversão. A variável x(t) tem distribuição normal com média e variância dada a seguir:**

 $E[x(T)] = x(0) e^{-\eta T} + \bar{x} (1 - e^{-\eta T})$ 

Var[x(T)] = 
$$
[1 - e^{-2\eta T}] \sigma^2/(2\eta)
$$

X **Para o processo dos preços do petróleo P, o mesmo terá distribuição lognormal com média = exp{E[x(T)]}**

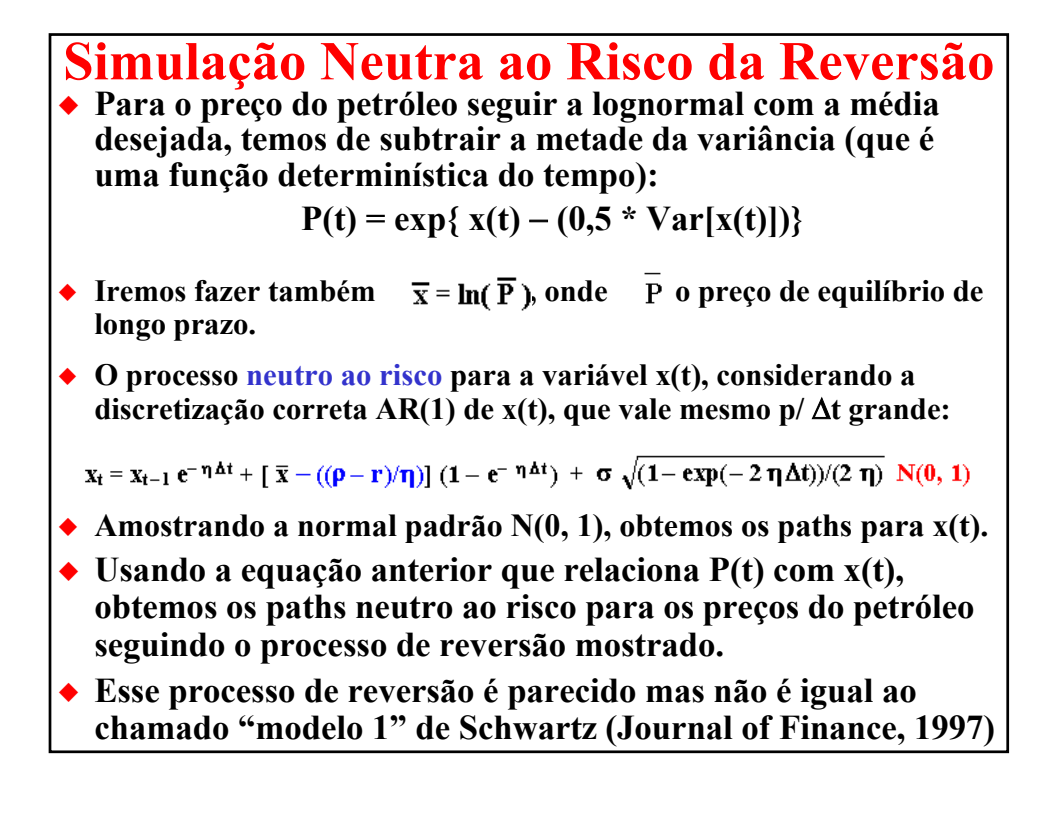

**Reversão à Média com Jumps** ◆ Parecido com o caso da reversão pura. Relação entre **P(t) e x(t) é a mesma, mas a equação da variância é:** Var[x(T)] =  $(1 - e^{-2\eta T}) \cdot \frac{(\sigma^2 + \lambda \cdot E[\phi^2])}{2\eta}$ <br>◆ Lembrando que  $E[\phi^2] \neq (E[\phi])^2$  $E[\phi^2] = \int \phi^2$ .  $f(\phi) d\phi$ X**A equação de simulação é (http://www.puc-rio.br/marco.ind/sim\_stoc\_proc.html ):**  $x_t = x_{t-1} e^{-\eta \Delta t} + [\ln(\overline{P}) - ((\mu - r)/\eta)] (1 - e^{-\eta \Delta t}) + \sigma \sqrt{(1 - \exp(-2 \eta \Delta t))/(2 \eta)} N(0,1) + jumps$ ◆ Onde o termo jumps é dado por: jumps =  $\sum_{i=1}^{J(\Delta t)} \phi_i$  $\blacktriangleright$  **Em que J**( $\Delta$ **t)**  $\sim$  **Poisson(** $\lambda$  **.**  $\Delta$ **t)** ¶ φ**<sup>i</sup> é a distribuição do jump-size**

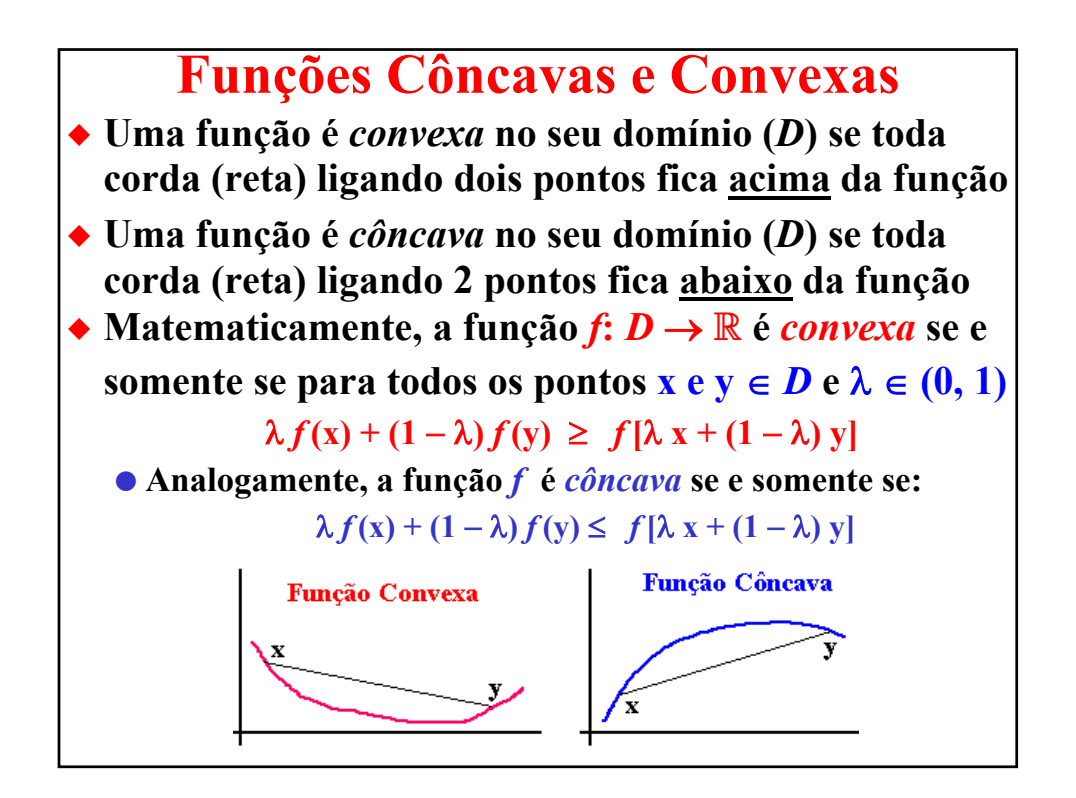

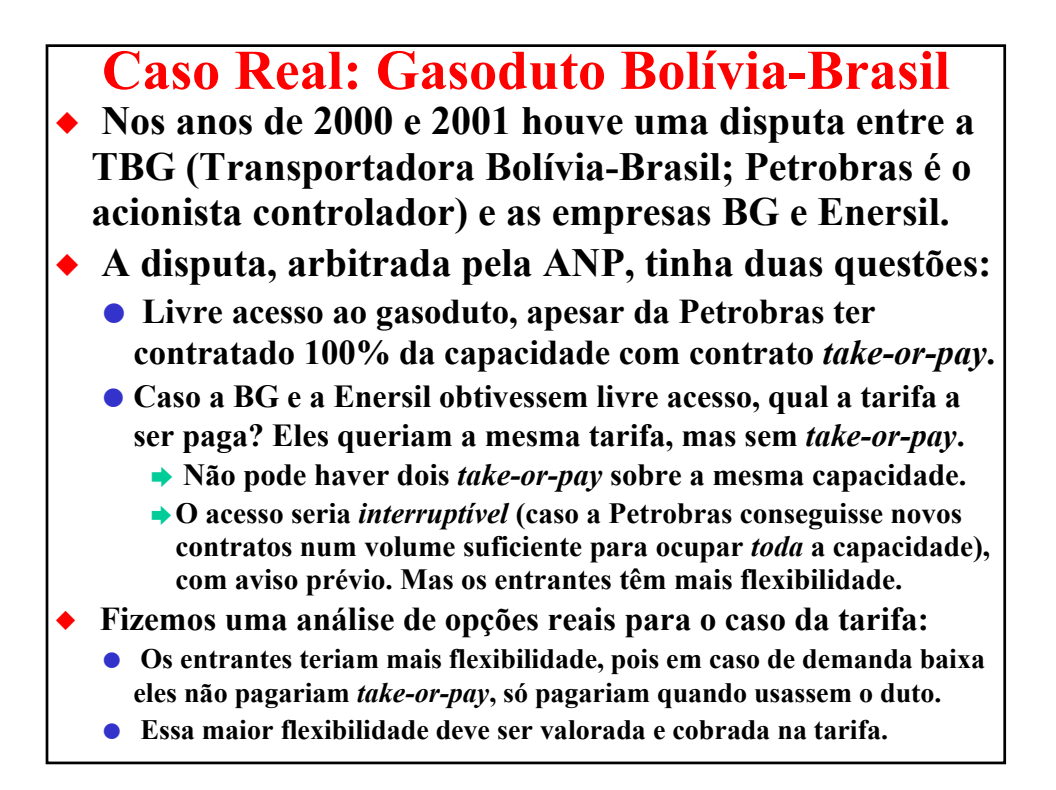

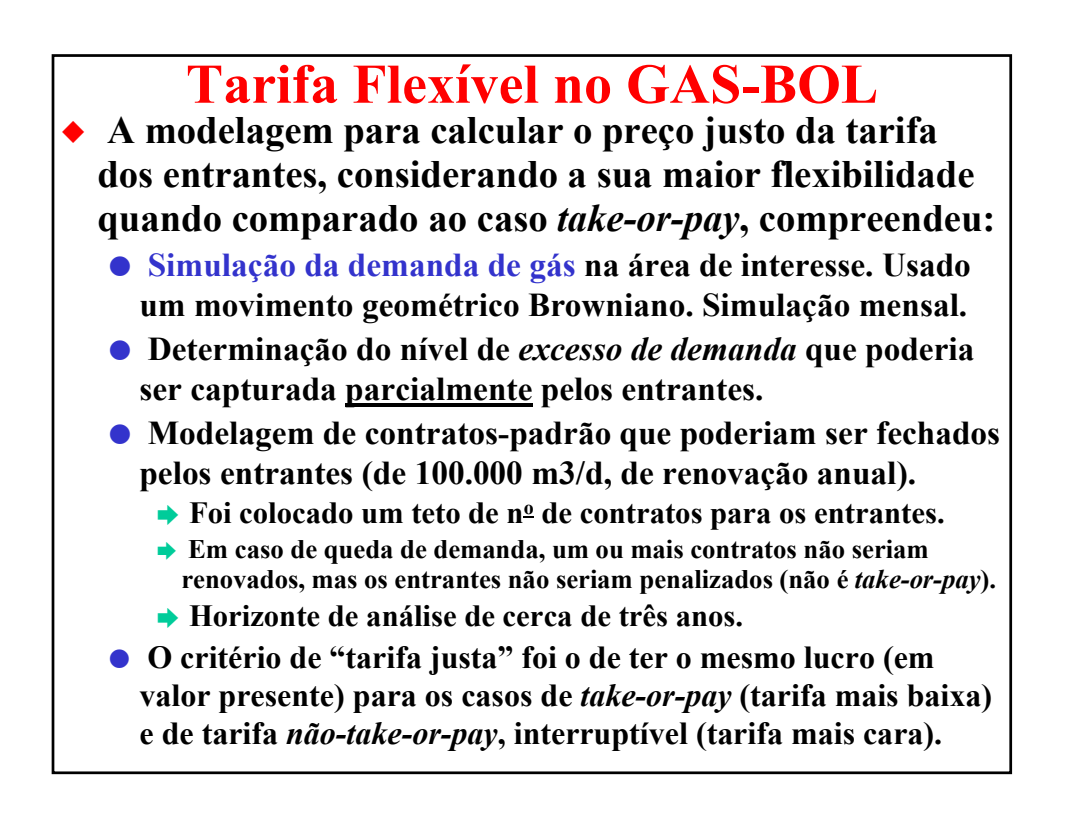

#### **Tarifa Flexível no GAS-BOL** X **A análise de OR mostrou que a tarifa de equilíbrio para os entrantes deveria ser cerca de 20% mais cara (prêmio da flexibilidade) que a tarifa "***take-or-pay***".** X **Fizemos uma apresentação para a ANP em 11/01/2001 para mostrar os motivos do nosso pleito de 20% prêmio** O **Houve uma ótima receptividade, já que o modelo da planilha era bem transparente e as premissas do estudo eram realistas.** ◆ A decisão da ANP saiu alguns dias depois e foi: O **ANP deu livre acesso aos entrantes ("derrota" da Petrobras);** O **ANP reconheceu que os entrantes teriam maior flexibilidade que a Petrobras/take-or-pay. Vitória da Petrobras:** · **No entanto, eles deram um prêmio de 11% (menor do que pleiteamos).**

O **Ver o Parecer Técnico ANP de 26/01/01: "***Caso BG vs. TBG Referente ao Conflito Relacionado ao Serviço de Transporte Não Firme***" em www.anp.gov.br/doc/gas/release\_BG\_TBG.pdf**